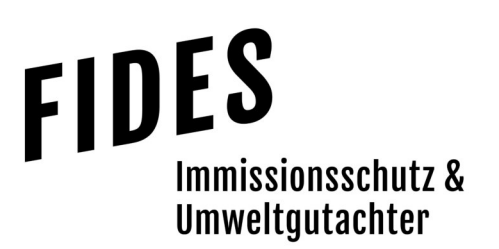

### Geruchstechnischer Bericht Nr. G21192.1/01

über die Ermittlung und Beurteilung der Gesamtbelastung an Geruchsimmissionen im Bereich des Bebauungsplanes Nr. 06.2 im Ortsteil Lauthausen der Stadt Hennef

Frankfurter Straße 97 53773 Hennef (Sieg) Berichtsdatum

Auftraggeber Bearbeiter<br>
Stadt Hennef (Sieg) Stadt Dipl.-Ing. The Bearbeiter Dipl.-Ing. Thomas Drosten

12.11.2021

Fides Immissionsschutz & Umweltgutachter GmbH Kiefernstr. 14-16, 49808 Lingen

0591 - 14 20 35 2-0 | 0591 - 14 20 35 2-9 (Fax) | info@fides-ingenieure.de

www.fides-ingenieure.de

### Seite 2 zum Bericht Nr. G21192.1/01

### Zusammenfassung der Ergebnisse

Die Stadt Hennef (Sieg) plant die Aufstellung des Bebauungsplanes Nr. 06.2 im Ortsteil Lauthausen, verbunden mit der Ausweisung von Wohnbauflächen südlich der "Alten Dorfstraße" (Anlage 1).

Im Auftrag der Stadt Hennef (Sieg) sollte die zu erwartende Gesamtbelastung an Geruchsimmissionen im Bereich des Bebauungsplangebietes ermittelt und beurteilt werden.

Aus den ermittelten Geruchsemissionen wurde mit Hilfe der Ausbreitungsberechnung die Gesamtbelastung an Geruchsimmissionen im Plangebiet berechnet und in der Anlage 4 dargestellt.

Wie das Ergebnis zeigt, beträgt die Gesamtbelastung an Geruchsimmissionen im Plangebiet maximal 4 % der Jahresstunden. Der in Anhang 7 der TA Luft für Wohn- und Mischgebiete angegebene maßgebliche Immissionswert für die Gesamtbelastung an Geruchsimmissionen von 10 % der Jahresstunden wird sicher eingehalten.

Aus geruchstechnischer Sicht sind keine unzulässigen Beeinträchtigungen im Bereich des geplanten Bebauungsplanes Nr. 06.2 im Ortsteil Lauthausen zu erwarten.

Seite 3 zum Bericht Nr. G21192.1/01

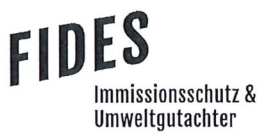

Der nachstehende geruchstechnische Bericht wurde nach bestem Wissen und Gewissen mit größter Sorgfalt erstellt und besteht aus 21 Seiten und 5 Anlagen (Gesamtseitenzahl: 72 Seiten).

Lingen, den 12.11.2021 TD/Co

Fides Immissionsschutz & Umweltgutachter GmbH

geprüft durch:

Dipl.-Ing. Anke Hessler

Dipl.-Ing. Thomas Drosten

erstellt durch:

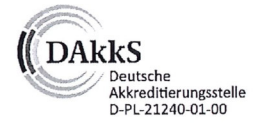

Akkreditierung nach DIN EN ISO/IEC 17025:2018 für die Ermittlung der Emissionen und Immissionen von Gerüchen sowie Immissionsprognosen nach TA Luft und GIRL

Bekannt gegebene Messstelle nach § 29b BlmSchG für die Ermittlung der Emissionen und Immissionen von Gerüchen

(Nr. IST398)

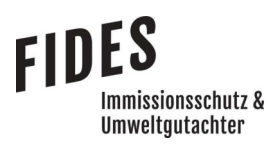

## **INHALTSVERZEICHNIS**

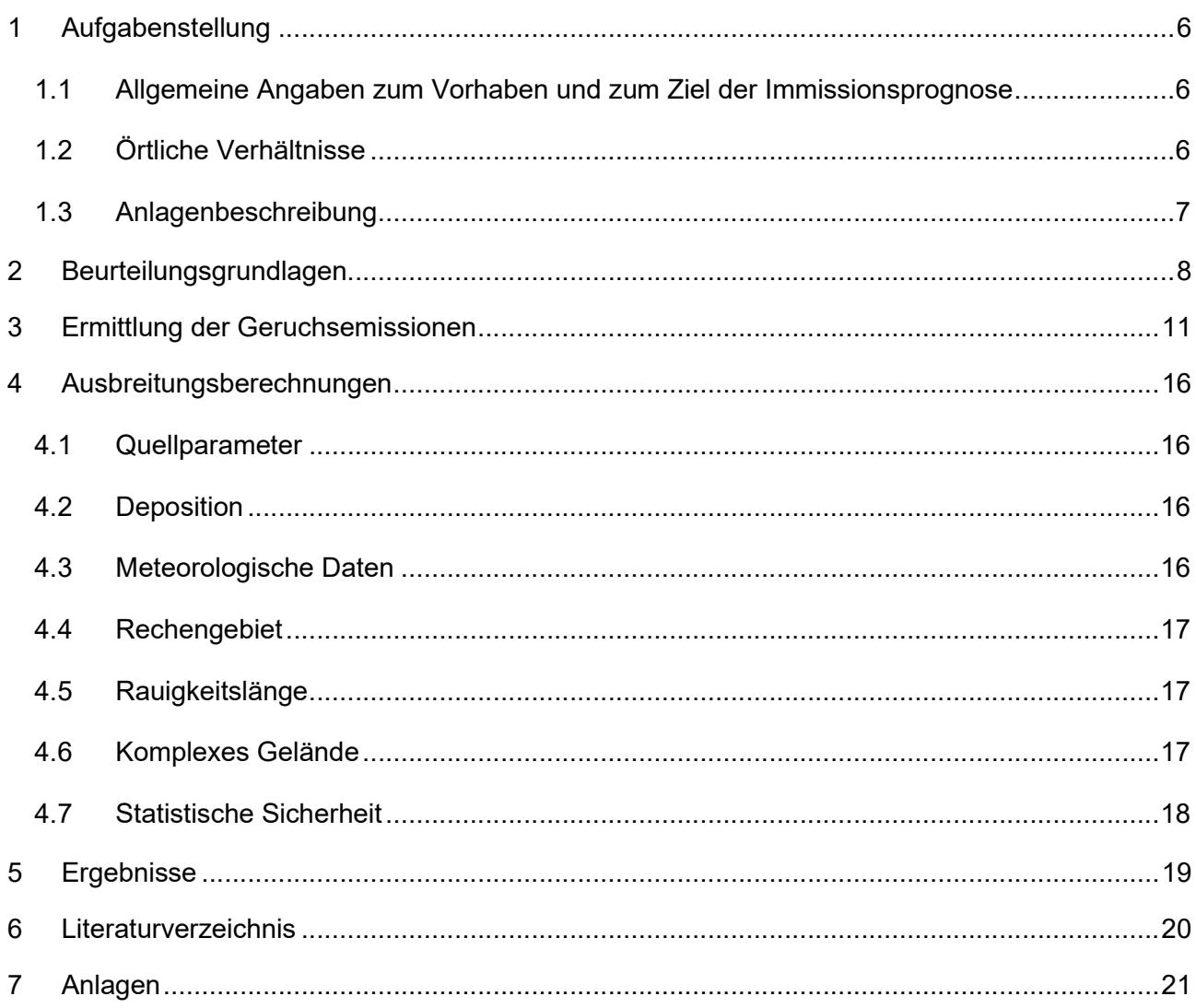

### **TABELLENVERZEICHNIS**

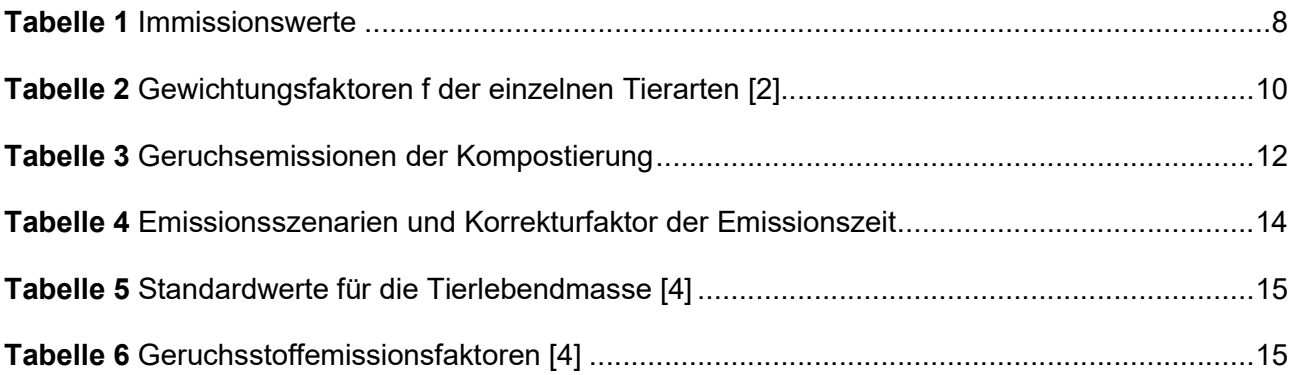

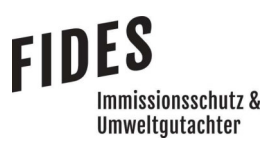

Seite 5 zum Bericht Nr. G21192.1/01

# ÄNDERUNGSVERZEICHNIS

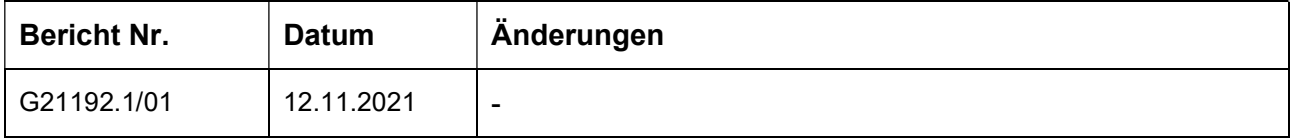

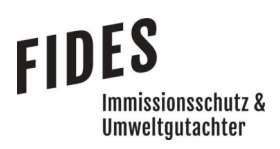

### 1 Aufgabenstellung

### 1.1 Allgemeine Angaben zum Vorhaben und zum Ziel der Immissionsprognose

Die Stadt Hennef (Sieg) plant die Aufstellung des Bebauungsplanes Nr. 06.2 im Ortsteil Lauthausen, verbunden mit der Ausweisung von Wohnbauflächen südlich der "Alten Dorfstraße" (Anlage 1).

Im Auftrag der Stadt Hennef (Sieg) soll die zu erwartende Gesamtbelastung an Geruchsimmissionen im Bereich des Bebauungsplangebietes ermittelt und beurteilt werden.

In dieser Untersuchung wird die Vorgehensweise bei der Ermittlung der Geruchsemissionen und immissionen erläutert. Dabei werden die Anforderungen an Immissionsprognosen gemäß den Vorgaben der VDI-Richtlinie 3783, Blatt 13 [1] berücksichtigt (Anlage 5).

### 1.2 Örtliche Verhältnisse

Das Plangebiet liegt südlich der "Alten Dorfstraße" im Ortsteil Lauthausen der Stadt Hennef (Sieg). Westlich und östlich wird das Plangebiet durch die Straßen "Fischgasse" und "Am Bach" begrenzt. Die örtlichen Gegebenheiten wurden im Rahmen eines Ortstermins am 01.10.2021 aufgenommen. Die örtliche Lage ist dem Lageplan in der Anlage 1 zu entnehmen.

Das Gelände im Umfeld des Plangebietes fällt von Nordosten mit Geländehöhen von ca. 160 m über N.N. nach Südosten zum Flussbett der Sieg mit Geländehöhen von ca. 80 m über N.N. ab.

Nördlich des Plangebietes befindet sich eine geschlossene Wohnbebauung und östlich ein einzelnstehendes Wohnhaus im Außenbereich.

Westlich und südwestlich des Plangebietes befinden sich Wohn- und Wirtschaftsgebäude des landwirtschaftlichen Betriebes Sauer. Weiter südöstlich an der Straße "Fischgasse" werden ehemalige landwirtschaftliche Lagerflächen und Betriebsgebäude als Lagerflächen eines Gerüstbauunternehmens genutzt. In einem Abstand von ca. 150 m zum Plangebiet betreibt der Landhof Sauer eine Kompostierungsanlage.

Ca. 300 m westlich des Plangebietes befindet sich westlich der Straße "Mahrberg" ein landwirtschaftlicher Betrieb mit Stallgebäuden zur Tierhaltung.

Zur Beurteilung der Immissionssituation im Plangebiet wurden zwei Analysepunkte eingerichtet (Anlage 1).

### 1.3 Anlagenbeschreibung

### Kompostierung

Der Landhof Sauer betreibt eine Kompostierungsanlage, in der überwiegend strukturreiche Grünabfälle aus der Landschaftspflege kompostiert werden. Die Grünabfälle werden auf der Lagerfläche im westlichen Betriebsbereich angeliefert, aufgehaldet und bis zum Erreichen einer verarbeitungswürdigen Menge zwischengelagert. Zur Kompostierung werden die Grünabfälle geschreddert und im Bereich der südlichen Betriebsgrenze zu einer Kompostmiete aufgesetzt. Die Kompostmiete wird während des Kompostierungsprozesses in der Regel zweimal mittels Radlader umgesetzt. Anschließend wird der Kompost abgesiebt und unter Folie bis zur Abholung zwischengelagert.

Der Betrieb führt zwei Kompostierungsvorgänge pro Jahr durch. Zwischen den Kompostierungsdurchgängen wird neues Material für den nächsten Kompostierungsprozess angesammelt. In den Wintermonaten fällt erfahrungsgemäß nur wenig Material an.

### Landwirtschaftlicher Betrieb

Zur Tierhaltung des landwirtschaftlichen Betriebs liegen keine Angaben vor. Nach Inaugenscheinnahme der Betriebsgebäude ist von einer Rinderhaltung auszugehen. Bei dem Stallgebäude handelt es sich um einen Rinderstall mit entsprechenden Mist- und Silagelagerflächen.

### 2 Beurteilungsgrundlagen

Geruchsimmissionen werden anhand des Anhangs 7 der TA Luft [2] ermittelt und beurteilt. Eine Geruchsimmission ist zu beurteilen, wenn sie nach ihrer Herkunft aus Anlagen erkennbar, d. h. abgrenzbar gegenüber Gerüchen aus dem Kraftfahrzeugverkehr oder dem Hausbrandbereich ist. Als erhebliche Belästigung gilt eine Geruchsimmission dann, wenn die in Tabelle 1 angegebenen Immissionswerte überschritten werden. Die Immissionswerte werden als relative flächenbezogene Häufigkeiten der Geruchsstunden in Prozent der Jahresstunden angegeben.

### Tabelle 1 Immissionswerte

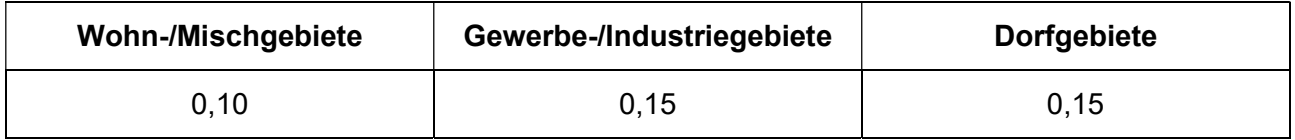

Sonstige Gebiete, in denen sich Personen nicht nur vorübergehend aufhalten, sind den entsprechenden Nutzungsgebieten in Tabelle 1 zuzuordnen.

Wird die zu beurteilende Geruchsimmission durch Tierhaltungsanlagen verursacht, wird eine belästigungsrelevante Kenngröße  $IG<sub>b</sub>$  berechnet und mit den Immissionswerten aus Tabelle 1 verglichen. Die Berechnung der belästigungsrelevanten Kenngröße  $IG<sub>b</sub>$  erfolgt durch die Multiplikation der Gesamtbelastung  $IG$  mit dem Faktor  $f_{gesamt}$ :

$$
IG_b = IG \times f_{gesamt}
$$

Der Faktor  $f_{aesamt}$  berechnet sich aus:

$$
f_{gesamt} = \left(\frac{1}{H_1 + H_2 + \dots + H_n}\right) \times (H_1 \times f_1 + H_2 \times f_2 + \dots + H_n \times f_n)
$$

Dabei ist  $n = [1; 2; 3; 4]$  und

$$
H_1 = r_1
$$
  

$$
H_2 = \min (r_2, r - H_1)
$$

**FIDES** 

mmissionsschutz & Umweltgutachter

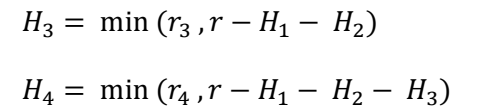

mit

- $r \triangleq$  Geruchshäufigkeit aus Summe aller Emissionen (unbewertete Geruchshäufigkeit)
- $r_1 \triangleq$  Geruchshäufigkeit für die Tierart Mastgeflügel
- $r_2 \triangleq$  Geruchshäufigkeit für sonstige Tierarten
- $r_3 \triangleq$  Geruchshäufigkeit für die Tierart Mastschweine; Sauen
- $r_4 \triangleq$  Geruchshäufigkeit für die Tierart Milchkühe mit Jungtieren, Mastbullen, Pferde, Milch-/Mutterschafe, Milchziegen

und

- $f_1 \triangleq G$ ewichtungsfaktor für die Tierart Mastgeflügel
- $f_2 \triangleq$  Gewichtungsfaktor für sonstige Tierarten
- $f_3 \triangleq$  Gewichtungsfaktor für die Tierart Mastschweine; Sauen
- $f_4 \triangleq$  Gewichtungsfaktor für die Tierart Milchkühe mit Jungtieren, Mastbullen, Pferde, Milch-/Mutterschafe, Milchziegen

Die Gewichtungsfaktoren der einzelnen Tierarten sind in Tabelle 2 aufgeführt.

### Tabelle 2 Gewichtungsfaktoren f der einzelnen Tierarten [2]

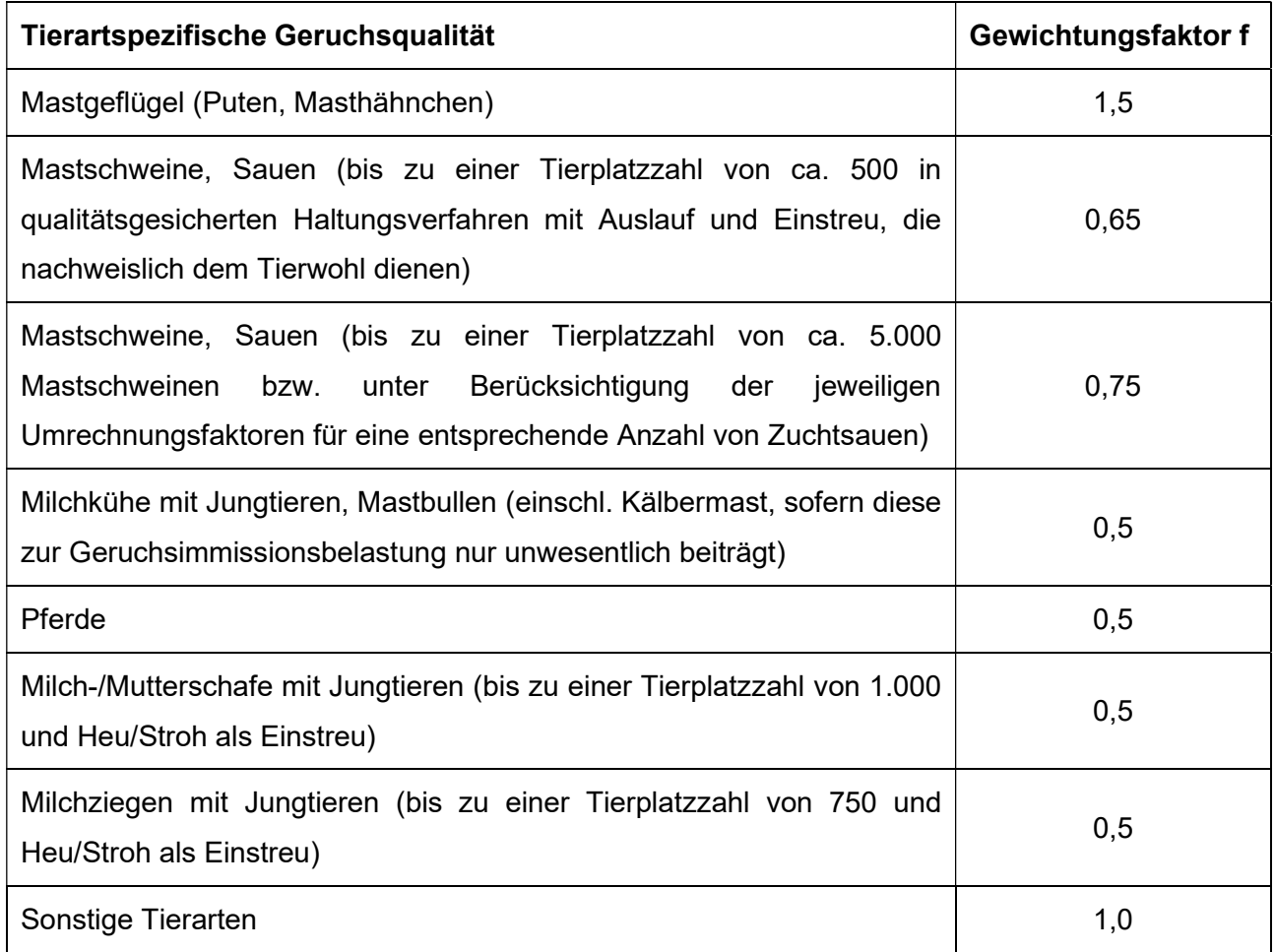

Für Güllebehälter, Maissilage und Festmistlager (außer Pferdemist) wird der jeweilige tierartspezifische Gewichtungsfaktor berücksichtigt. Aufgrund der Nähe zu den Stallgebäuden ist eine Überlagerung der Geruchsfahnen zu erwarten, sodass keine Unterscheidung der Geruchsquellen möglich ist. Da bei den Untersuchungen zur Festlegung der Gewichtungsfaktoren keine Angaben zum Vorkommen von Grassilagen vorlagen, wird für Grassilage kein tierartspezifischer Gewichtungsfaktor berücksichtigt.

Im geplanten Bebauungsplangebiet ist die Ausweisung von Wohnbauflächen geplant. Für ein Allgemeines Wohngebiet (WA) ist der Immissionswert von 0,10, entsprechend einer relativen flächenbezogenen Häufigkeit der Geruchsstunden von 10 % der Jahresstunden, heranzuziehen. Das Plangebiet liegt im Übergangsbereich von geschlossener Wohnbebauung zum Außenbereich. In entsprechenden Übergangsbereichen können auch höhere Geruchsstundenhäufigkeiten als angemessen erachtet werden.

mmissionsschutz & Umweltautachter

### 3 Ermittlung der Geruchsemissionen

### Kompostierung

Die Ermittlung der Geruchsemissionen der Kompostierung erfolgt anhand der Ansätze zu flächenspezifischen Geruchsemissionen bei Grünabfallkompostierungsanlagen gemäß der VDI-Richtlinie 3475, Blatt 7 [3]. Dabei werden für die einzelnen Verfahrensschritte der Grünabfallkompostierung flächenspezifischen Geruchsemissionen in GE/(m<sup>2 ·</sup> s) angegeben.

Die emissionsrelevanten Oberflächen der Lager- und Kompostmieten wurden anhand des Betriebslageplanes bei vollständiger Belegung der für die einzelnen Verfahrensschritte (Lagerung Grünabfall, Kompostierung, Lagerung Fertigkompost) vorgesehenen Bereiche ermittelt. Für die Lagerfläche Grünabfall wurde die Oberfläche mit ca. 800 m², und für die Kompostierungsmieten mit ca. 600 m² berechnet.

Da die Lagerfläche für Grünabfälle sukzessive mit Material gefüllt und mit Beginn des nächsten Kompostierungsprozesses wieder geleert wird, wird von einer mittleren emissionsrelevanten Oberfläche von 400 m² (50 %) ausgegangen. In den Wintermonaten fällt erfahrungsgemäß nur wenig Grünabfall an; daher wurde davon ausgegangen, dass über einen Zeitraum von 3 Monaten nur geringe Grünabfallmengen mit einer Oberfläche von 100 m² vorliegen.

Der Fertigkompost wird nach dem Absieben bis zur Abholung unter Folie abgedeckt gelagert. Zur Emissionsermittlung wird daher von einer offenen Oberfläche im Entnahmebereich von 100 m² ausgegangen.

Entsprechend der VDI-Richtlinie 3475, Blatt 7 [3] schwanken die Geruchsemissionen aus Kompostierungsprozessen je nach Rottegrad des Materials. Das im Kompostierungsprozess erforderliche Umsetzen der Kompostmieten führt dabei zu deutlichen Emissionsspitzen.

Das Material wird gemäß Betreiberangabe im Kompostierungsprozess in der Regel zweimal umgesetzt. Die Häufigkeit der Umsetzvorgänge in Kompostierungsprozessen ist von der Materialstruktur der Eingangsstoffe, Feuchtegehalten und der angestrebten Fertigkompostqualität abhängig. Um eine mögliche zukünftige Änderung im derzeitigen Kompostierungsprozess zu berücksichtigen, wurde konservativ von einem dreimaligen Umsetzen der Kompostmiete je

### Seite 12 zum Bericht Nr. G21192.1/01

Kompostierungsvorgang ausgegangen, was zu insgesamt höheren Geruchsemissionen führt. Die Liegedauer für die einzelnen Rottegrade wurde mit je 14 Tagen angesetzt.

In der nachfolgenden Tabelle sind die Angaben zur Kompostierung mit den emissionsrelevanten Oberflächen, den flächenspezifischen Geruchsemissionen gemäß der VDI-Richtlinie 3475, Blatt 7 [3] und den daraus ermittelten Geruchsemissionen aufgeführt

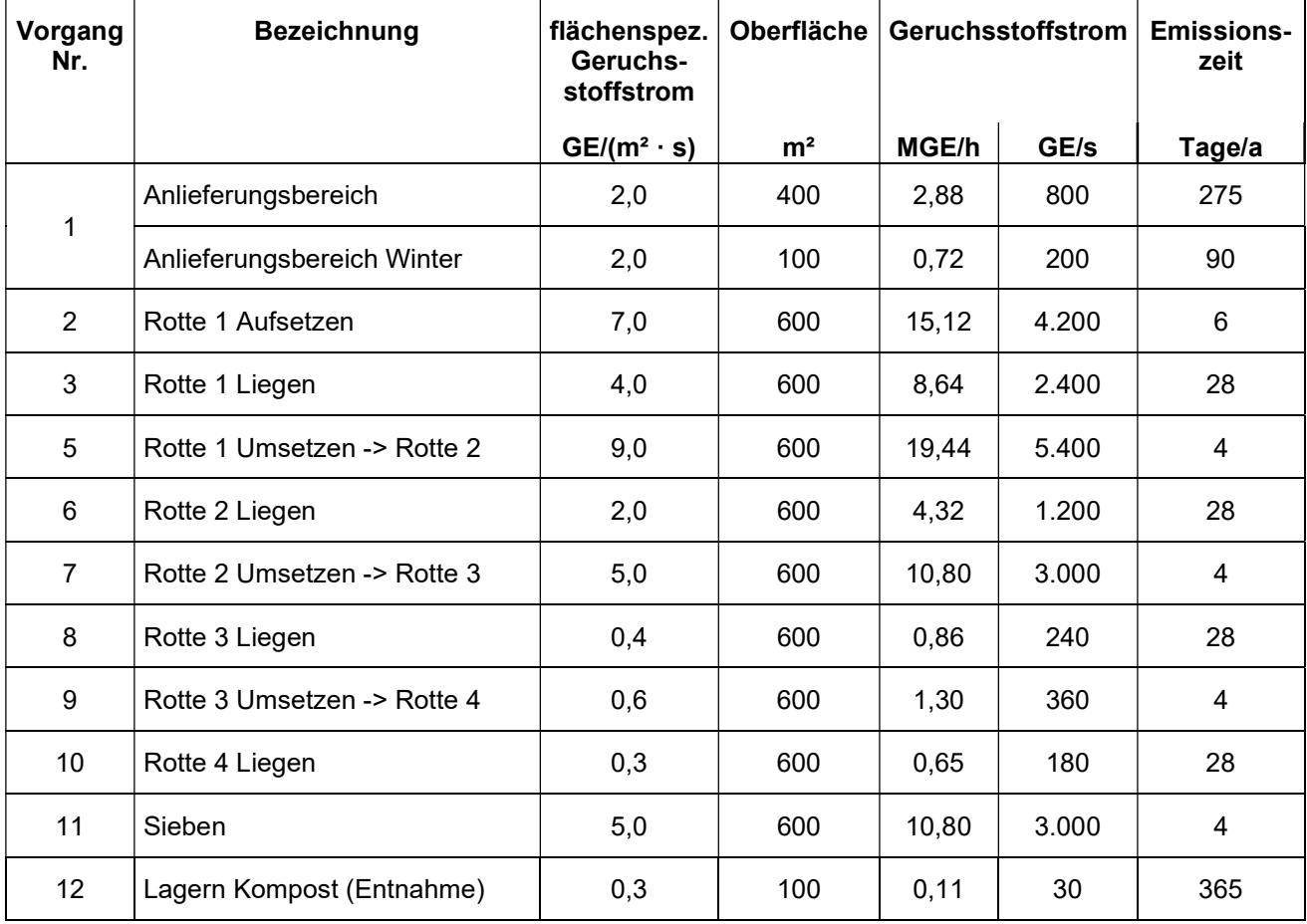

### Tabelle 3 Geruchsemissionen der Kompostierung

Wie in Tabelle 3 ersichtlich ist, schwanken die Geruchsemissionen der einzelnen Kompostierungsprozesse deutlich. Das Umsetzen der Kompostmieten führt dabei zu deutlichen Emissionsspitzen, jedoch haben diese Prozesse nur einen geringen Anteil an der Jahresemissionszeit.

Um eine Gleichverteilung der Emissionen auf die vorherrschenden Windrichtungen und Windgeschwindigkeiten sowie die repräsentativen Ausbreitungsklassen der TA Luft [2] zu erreichen,

### Seite 13 zum Bericht Nr. G21192.1/01

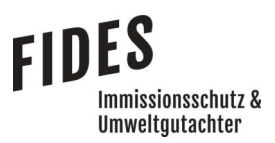

wurden die Emissionen zunächst als kontinuierliche Emissionen über 8.760 Stunden pro Jahr berücksichtigt und im Nachgang die berechneten Immissionen über benutzerdefinierte DMNA (Ergebnisdateien des Ausbreitungsmodells) korrigiert. Dabei wurden die berechneten Immissionen mit einem Faktor f = Emissionszeit Prozessschritt in Tagen/365 Tage korrigiert (Anlagen 3.6 und 3.7).

Mit dieser Vorgehensweise bei der Ermittlung der Zusatzbelastung bleibt die Zufälligkeit der meteorologischen Bedingungen beim Auftreten der Emissionen zwar nach wie vor unberücksichtigt, die gleichmäßige Berücksichtigung der standortbezogenen, mittleren meteorologischen Windrichtungs- und Windgeschwindigkeitsverteilungen sowie der übrigen, für die Ausbreitung von Luftschadstoffen relevanten Parameter (Bedeckung, Einfluss der Bodenrauhigkeit etc.) bleibt jedoch vollständig gewährleistet und unterliegt nicht der Wertung durch den Gutachter.

Die bei der Ausbreitungsberechnung berücksichtigten Emissionsszenarien mit der Emissionszeit in Tagen und dem jeweiligen Geruchsstoffstrom sind in der nachfolgenden Tabelle aufgeführt. Dabei wurden je Szenario die Emissionen der Lagerung des Grünabfalls und des Fertigkompostes und die Geruchsemissionen des jeweiligen Kompostierungsschrittes gemäß Tabelle 3 addiert. Da sich die Geruchsemissionen der Vorgänge 8 - 10 (Liegen und Umsetzen Rotte 3 und 4) nicht relevant unterscheiden, wurden diese Vorgänge zu einem gemeinsamen Szenario mit einem mittleren Geruchsstoffstrom von 0,94 MGE/h (260 GE/s) zusammengefasst. Das Umsetzen der Rotte 2 und das Sieben führen zu gleichen Emissionen (s. Tabelle 3), diese Vorgänge wurden in einem Emissionsszenario mit der gesamten Emissionszeit beider Vorgänge zusammengefasst.

Die ermittelten Geruchsemissionen wurden zu einer bodennahen Volumenquelle (Quellhöhe 0 - 4 m) im Bereich des Betriebsgeländes zusammengefasst. Eine weitere Aufteilung der Emissionen zu kleineren Einzelquellen ist wegen der Variabilität der Emissionsorte im Kompostierungsprozess und der Entfernung zu den Immissionsorten nicht sinnvoll.

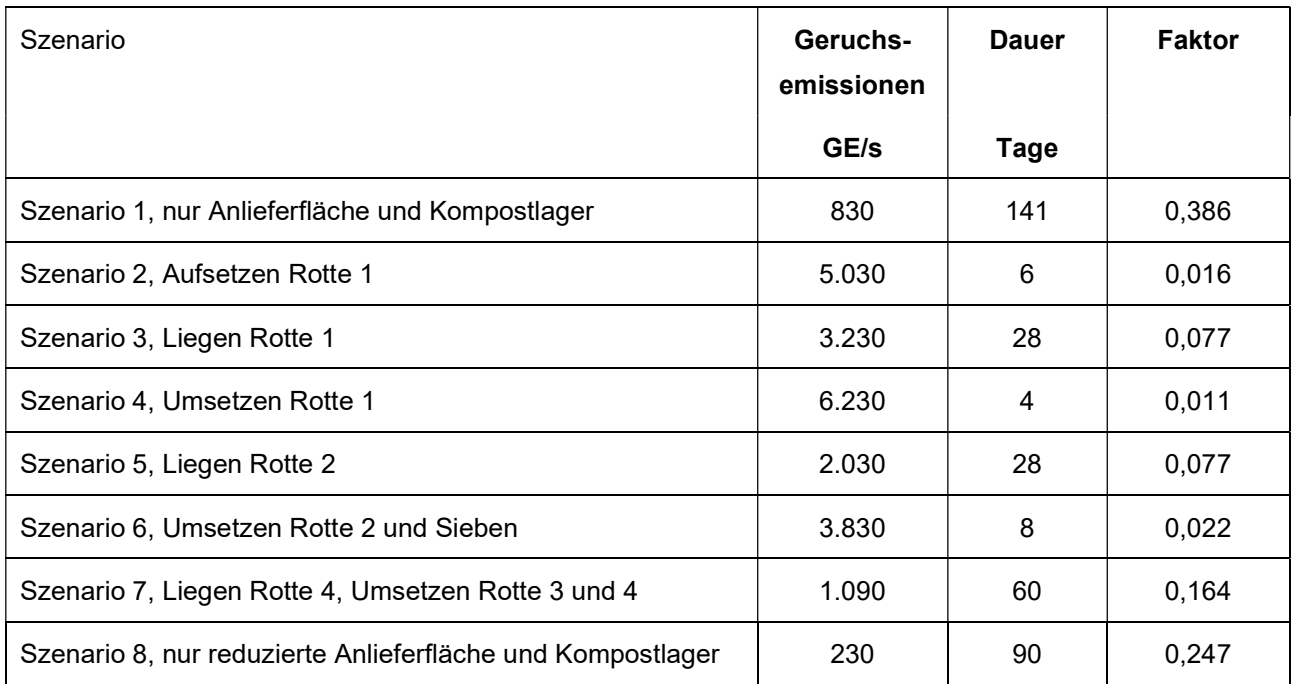

### Tabelle 4 Emissionsszenarien und Korrekturfaktor der Emissionszeit

### Landwirtschaftlicher Betrieb

Die Ermittlung der Geruchsemissionen erfolgt auf Grundlage der VDI-Richtlinie 3894, Blatt 1 [4]. Dort werden der Stand der Haltungstechnik und der Maßnahmen zur Emissionsminderung bei der Haltung von Schweinen, Rindern, Geflügel und Pferden beschrieben. Der Anwendungsbereich bezieht sich vor allem auf Emissionsquellen für Ställe, Nebeneinrichtungen zur Lagerung und Behandlung von Fest- und Flüssigmist sowie Geflügelkot und zur Lagerung bzw. Aufbereitung bestimmter Futtermittel (Silagen) [4].

Zur Tierhaltung des westlich gelegenen landwirtschaftlichen Betriebes liegen keine Angaben vor. Der mögliche Tierbestand wurde anhand der vorhandenen Stallgrundfläche konservativ abgeschätzt. Es wurde ein Tierbestand von 50 Kühen inkl. weiblicher Nachzucht (Jungrinder) angenommen. Dieser Ansatz ist im Hinblick auf die vorhandenen Stallgebäude deutlich konservativ. Es wird davon ausgegangen, dass der tatsächliche Tierbestand deutlich geringer ist, wahrscheinlich erfolgt derzeit keine Tierhaltung in relevantem Umfang mehr. Die Silage- und Mistlagerflächen wurden ebenfalls wie in vorliegenden Luftbildern ersichtlich angesetzt. Im Rahmen des Ortstermines wurden die Lagerflächen in Augenschein genommen, diese werden augenscheinlich nicht mehr genutzt.

### Seite 15 zum Bericht Nr. G21192.1/01

Der Geruchstoffstrom einer Anlage wird aus der Anzahl der Tiere, der in Tabelle 5 angegebenen mittleren Tiermasse in Großvieheinheiten (GV/Tier) und dem spezifischen, auf die Tiermasse bezogenen Emissionsfaktor, angegeben in GE/(s . GV) (siehe Tabelle 6) berechnet. Die Emissionen der Flächenquellen werden aus dem Produkt aus Quellfläche (m²) und des auf die Fläche bezogenen Emissionsfaktors (GE/(s · m<sup>2</sup>) gebildet.

### Tabelle 5 Standardwerte für die Tierlebendmasse [4]

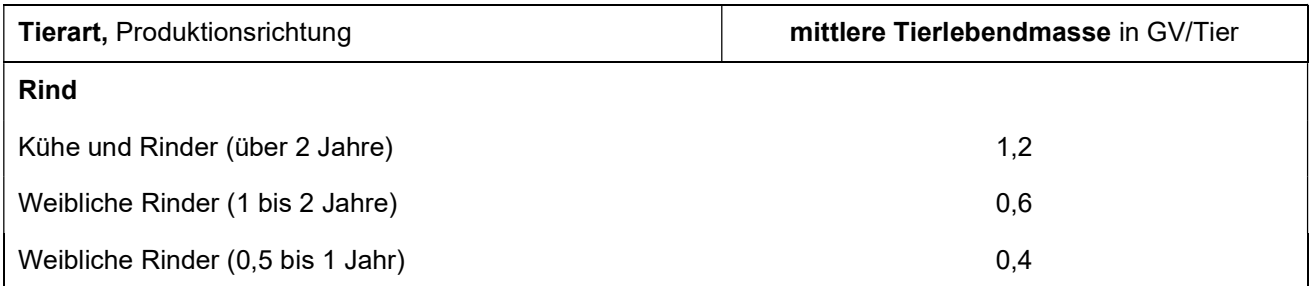

### Tabelle 6 Geruchsstoffemissionsfaktoren [4]

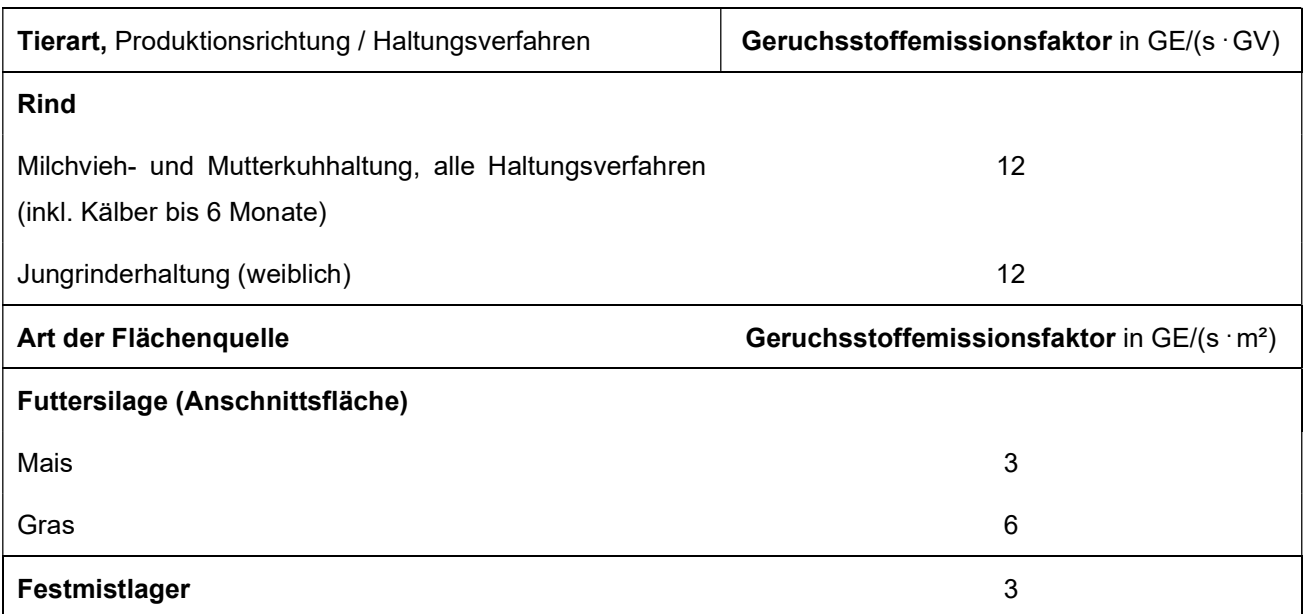

Die anhand des konservativ abgeschätzten Tierbestandes und der Lagerflächen ermittelten Geruchsemissionen sind in der Anlage 2 aufgeführt. Die ermittelten Geruchsemissionen wurden in Summe (1.230 GE/s odor\_050; 120 GE/s odor\_100) zu einer Volumenquelle im Bereich des Stallgebäudes und der Mist- und Silagelagerflächen zusammengefasst.

Die Geruchsemissionen werden konservativ mit einer kontinuierlichen Emissionszeit (8.760 h/a) berücksichtigt; Leerstandzeiten durch Weideperioden werden nicht berücksichtigt.

### 4 Ausbreitungsberechnungen

Die Ausbreitungsberechnung wird mit dem Modell Austal [5] durchgeführt. Die Berechnung der flächenbezogenen Häufigkeiten erfolgt mit dem Programm A2KArea (Programm AustalView, Version 10.0.4 TG,I). Dabei handelt es sich um die programmtechnische Umsetzung des im Anhang 2 der TA Luft [2] festgelegten Partikelmodells der VDI-Richtlinie 3945, Blatt 3 [6].

### 4.1 Quellparameter

Die Modellierung der Quellen erfolgt als bodennahe Volumenquellen. Es wurde keine thermische und dynamische Überhöhung (Temperatur und Austrittsgeschwindigkeit) berücksichtigt. In der Anlage 3 sind weitere Quellparameter (Lage, Abmessungen etc.) angegeben.

### 4.2 Deposition

Bei der Berechnung von Geruchsimmissionen wird die Häufigkeit einer definierten Geruchsstoffkonzentration in der Luft bewertet. Eine Deposition wird bei der Berechnung von Geruchsimmissionen nicht berücksichtigt.

### 4.3 Meteorologische Daten

Die Ausbreitungsberechnung wird gemäß Nr. 4.6.4.1 der TA Luft [2] als Zeitreihenberechnung über ein Jahr auf Basis einer repräsentativen Jahreszeitreihe durchgeführt. Für den Standort Hennef-Lauthausen liegen keine meteorologischen Daten vor. Die Messstation Köln/Bonn liegt ca. 15 km nordwestlich vom Anlagenstandort. An beiden Standorten liegen keine topografischen Besonderheiten vor, die einen erheblichen Einfluss sowohl auf die Windrichtung infolge von Ablenkung oder Kanalisierung als auch auf die Windgeschwindigkeit durch Effekte der Windabschattung oder Düsenwirkung haben könnten. Somit können die meteorologischen Daten der Messstation Köln/Bonn für den Anlagenstandort angewendet werden.

Die zeitliche Repräsentanz für die Station Köln/Bonn wurde anhand einer SRJ (Selektion des repräsentativen Jahres) [7] ermittelt. Für die Station Köln/Bonn wurde aus mehrjährigen Zeitreihen-Daten (Bezugszeitraum 2009 - 2018) das repräsentative Jahr ermittelt. Anhand der Windrichtungssektoren und der Windgeschwindigkeitsklassen erfolgt eine Normierung und Sortierung. Das Jahr, welches den mittleren Verhältnissen in Bezug auf die betrachteten Jahre am besten entspricht, kann bezüglich der Windrichtung bzw. Windgeschwindigkeit als repräsentativ angesehen werden. Für die Station Köln/Bonn wurde aus dem o. g. Bezugszeitraum das Jahr 2009 als repräsentativ ermittelt. Die Häufigkeitsverteilung der Windrichtungen ist in Anlage 3 grafisch dargestellt.

### 4.4 Rechengebiet

Gemäß Anhang 3 der TA Luft [2] ist das Rechengebiet ausreichend groß und das Raster so zu wählen, dass Ort und Betrag der Immissionsmaxima mit hinreichender Sicherheit bestimmt werden können. In dieser Untersuchung wurde ein Rechengebiet von 1.280 m x 1.280 m berücksichtigt. Das Immissionsmaximum liegt auf dem Betriebsgelände, somit ist das Rechengebiet ausreichend groß gewählt. Die Kantenlänge des Austal2000 Rechengitters wurde an die Lage der Immissionspunkte angepasst (16 m, 32 m).

Die Beurteilungsflächen der Geruchsstoffauswertung gemäß Anhang 7 der TA Luft [2] Kapitel 4.4.3 wurden mit einer Kantenlänge von 16 m berücksichtigt.

### 4.5 Rauigkeitslänge

Die Bodenrauigkeit des Geländes wird durch die mittlere Rauigkeitslänge  $z_0$  beschrieben. Gemäß Anhang 2 der TA Luft [2] ist die Rauigkeitslänge für ein kreisförmiges Gebiet um den Schornstein festzulegen, dessen Radius das 15-fache der Freisetzungshöhe (tatsächlichen Bauhöhe des Schornsteins), mindestens aber 150 m, beträgt. Die Berechnung der Rauigkeitslänge erfolgt anhand der Landnutzungsklassen des Landbedeckungsmodells Deutschland (LBM-DE). Die Landnutzungsklasse wurde durch Inaugenscheinnahme und Luftbildvergleich verifiziert. Für die Ausbreitungsberechnung wird eine Rauigkeitslänge  $z_0$  von 0,50 m berücksichtigt.

### 4.6 Komplexes Gelände

Der Einfluss der Bebauung wird gemäß Kapitel 4.1 berücksichtigt. In dieser Untersuchung wurden in der Ausbreitungsberechnung keine Gebäude modelliert.

Die Geländesteigung wurde mit Hilfe der modellintegrierten Geländedatei des Ausbreitungsprogramms ermittelt (Anlage 3.5). Bei den SRTM-Geländedateien (Shuttle Radar Topography Mission terrain data files) handelt es sich um hoch aufgelöste digitale topographische Daten in einem Auflösungsraster von ca. 30 m Kantenlänge. Die Topografie wird im berechneten Windfeldmodell berücksichtigt.

# **FIDES** mmissionsschutz & Umweltautachter

### Seite 18 zum Bericht Nr. G21192.1/01

Entsprechend TA Luft [2], Anhang 2 Nr. 12 sind Geländeunebenheiten zur berücksichtigen, falls innerhalb des Rechengebietes Höhendifferenzen zum Emissionsort von mehr als dem 0,7-fachen der Schornsteinbauhöhe und Steigungen von mehr als 1:20 auftreten. Ein mesoskaliges diagnostisches Windfeldmodell (z. B. TALdia) kann i. d. R. eingesetzt werden, wenn die Steigung des Geländes den Wert 1:5 nicht überschreitet und wesentliche Einflüsse von lokalen Windsystemen oder anderen meteorologischen Besonderheiten ausgeschlossen werden können. Liegt innerhalb des Rechengebietes großflächig eine höhere Geländesteigung vor, können Berechnungen mit einem prognostischen mesoskaligen Windfeldmodell durchgeführt werden. Alternativ können auch pessimale Maximalabschätzungen der Emissionen oder Vergleichsrechnungen zur Verifizierung der Ergebnisse vorgenommen werden.

Flächen mit Steigungen größer 1:5 (0,20) treten nur in Teilbereichen in Entfernungen von mehr als 200 m nordöstlich des Plangebietes auf (Anlage 3.5). Die Geländesteigungen in diesen Bereichen haben keinen relevanten Einfluss auf den Transmissionsweg von den südwestlich (Kompostierung) bis westlich (Landwirt) gelegenen Geruchsquellen. In den für den Transmissionsweg relevanten Windrichtungssektoren (West bis Süd) treten keine Geländesteigungen von größer 1:5 (0,20) auf, sodass die Anwendung des diagnostischen Windfeldmodells TALdia gegeben ist.

### 4.7 Statistische Sicherheit

Gemäß Anhang 3 der TA Luft [2] ist in einer Ausbreitungsberechnung sicherzustellen, dass die modellbedingte statistische Unsicherheit, berechnet als statistische Streuung des berechneten Werts, bei einem Jahres-Immissionskennwert maximal 3 % vom Jahres-Immissionswert und 30 % vom Tages-Immissionswert beträgt. Um dies zu gewährleisten, wurde bei der Ausbreitungsberechnung eine ausreichende Partikelzahl (Qualitätsstufe qs = 2, entsprechend einer Partikelzahl von 8 s<sup>-1</sup>) berücksichtigt. Zum Nachweis wurden im Bereich der umliegenden Immissionspunkte mehrere Analysepunkte festgelegt, die u. a. die statistische Unsicherheit ausweisen. In der Anlage 3.8.1 ist exemplarisch für die Berechnung des Szenarios 1 die statistische Unsicherheit ausgewiesen.

### Seite 19 zum Bericht Nr. G21192.1/01

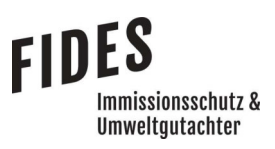

### 5 Ergebnisse

Aus den ermittelten Geruchsemissionen wurde mit Hilfe der Ausbreitungsberechnung die Gesamtbelastung an Geruchsimmissionen im Plangebiet berechnet und in der Anlage 4 dargestellt.

Wie das Ergebnis zeigt, beträgt die Gesamtbelastung an Geruchsimmissionen im Plangebiet maximal 4 % der Jahresstunden. Der in Anhang 7 der TA Luft [2] für Wohn- und Mischgebiete angegebene maßgebliche Immissionswert für die Gesamtbelastung an Geruchsimmissionen von 10 % der Jahresstunden wird sicher eingehalten.

Aus geruchstechnischer Sicht sind keine unzulässigen Beeinträchtigungen im Bereich des geplanten Bebauungsplanes Nr. 06.2 im Ortsteil Lauthausen zu erwarten.

### 6 Literaturverzeichnis

- [1] VDI-Richtlinie 3783, Blatt 13, Umweltmeteorologie, Qualitätssicherung in der Immissionsprognose, Januar 2010.
- [2] TA Luft Technische Anleitung zur Reinhaltung der Luft, Gemeinsames Ministerialblatt -Neufassung der 1. Allgemeinen Verwaltungsvorschrift zum Bundes-Immissionsschutzgesetz vom 18.08.2021, 14.09.2021.
- [3] VDI-Richtlinie 3475, Blatt 7, Geruchsemissionsfaktoren für die biologische Abfallbehandlung, 05-2021.
- [4] VDI-Richtline 3894, Blatt 1, Emissionen und Immissionen aus Tierhaltungsanlagen, Haltungsverfahren und Emissionen, Schweine, Rinder, Geflügel, Pferde, September 2011.
- [5] Austal, Version 3.1.2-WI-x, Ingenieurbüro Janicke GbR, 26427 Dunum.
- [6] VDI-Richtlinie 3945, Blatt 3, Umweltmeteorologie Atmosphärische Ausbreitungsmodelle Partikelmodell, September 2000.
- [7] argusim Consult André Förster, Dokumentation eines Wetterdatensatzes zur Verwendung in Ausbreitungsrechnungen - Köln-Bonn, 06.08.2019.

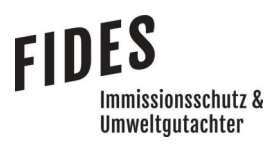

### 7 Anlagen

- Anlage 1: Übersichtslageplan
- Anlage 2: Ermittelte Geruchsemissionen des landwirtschaftlichen Betriebes
- Anlage 3: Windrichtungs- und Geschwindigkeitsverteilung

Darstellung der Lage der Emissionsquellen (Quellenplan)

- Kompostierung
- Landwirt

Parameter der Quellen

Emissionen der Quellen für die 8 Emissionsszenarien

Geländesteigung

Auszüge der Quell- und Eingabedateien der Ausbreitungsberechnung mit allen relevanten Quellparametern für die 8 Emissionsszenarien

Protokolldatei Kombinieren der Berechnungsergebnisse

Auswertung der Analysepunkte

- Anlage 4: Gesamtbelastung an Geruchsimmissionen
- Anlage 5: Prüfliste für die Immissionsprognose [1]

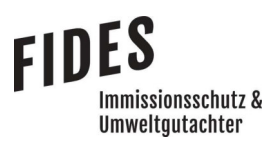

Anlage 1: Übersichtslageplan

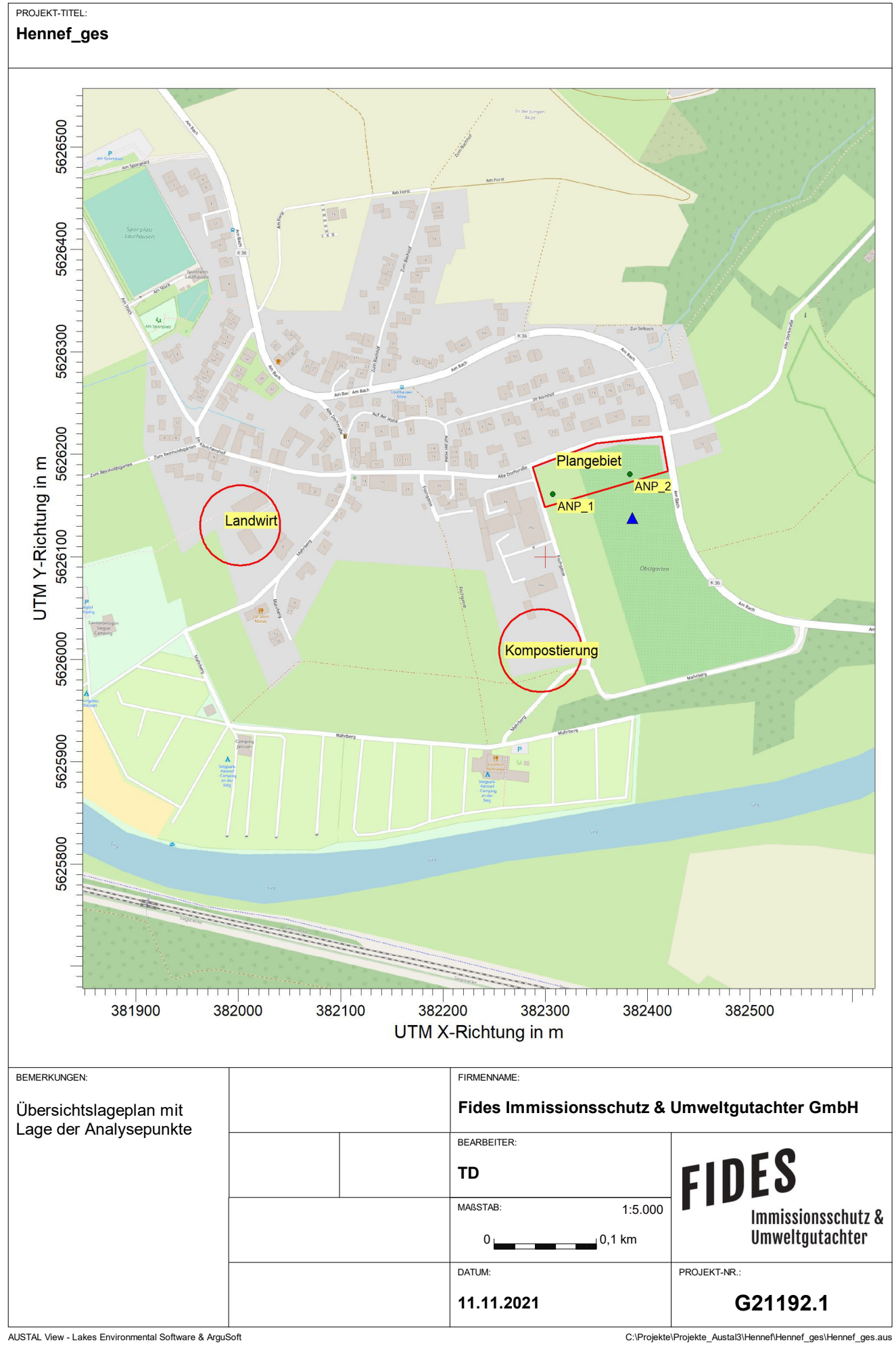

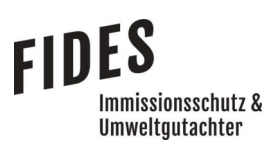

# Anlage 2: Ermittelte Geruchsemissionen des landwirtschaftlichen Betriebes

# FIDES<br>Immissionsschutz &<br>Umweltgutachter

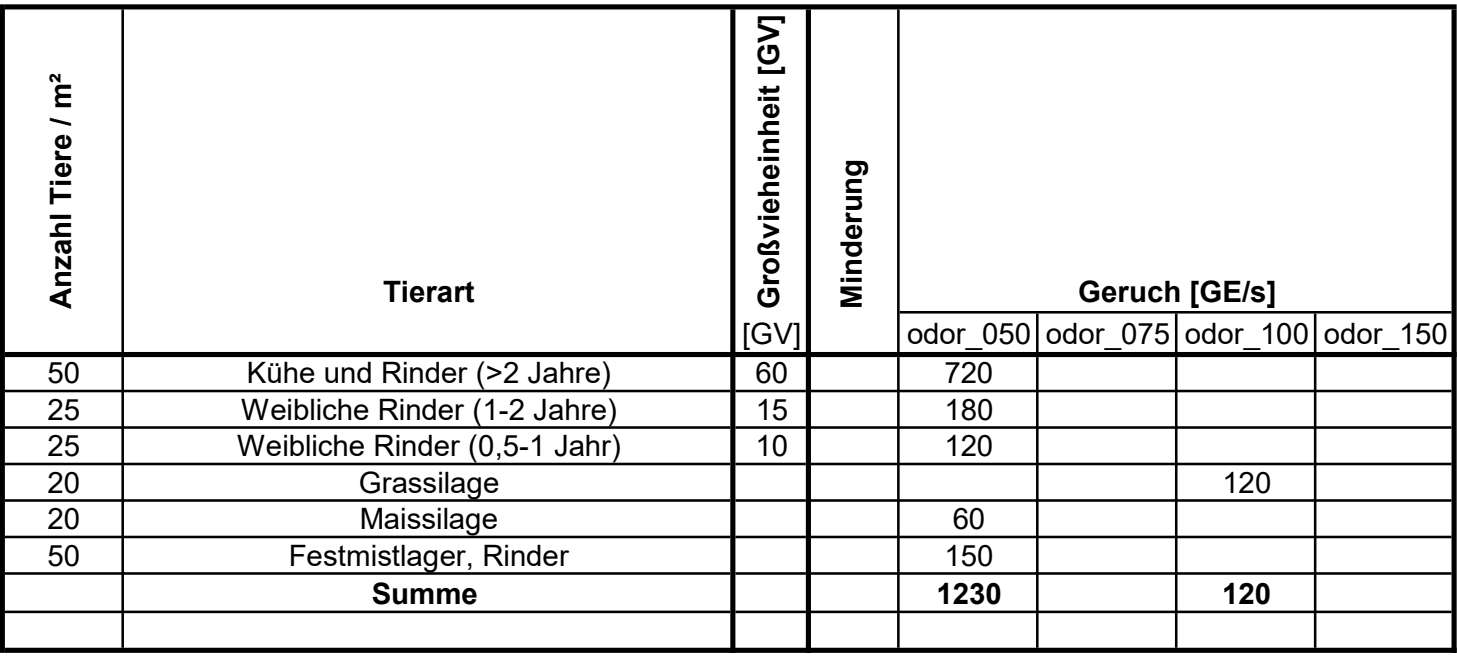

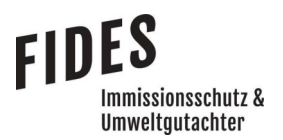

Anlage 3: Windrichtungs- und Geschwindigkeitsverteilung

Darstellung der Lage der Emissionsquellen (Quellenplan)

- Kompostierung
- Landwirt

Parameter der Quellen

Emissionen der Quellen für die 8 Emissionsszenarien

Geländesteigung

Auszüge der Quell- und Eingabedateien der Ausbreitungsberechnung mit allen relevanten Quellparametern für die 8 Emissionsszenarien

Protokolldatei Kombinieren der Berechnungsergebnisse

Auswertung der Analysepunkte

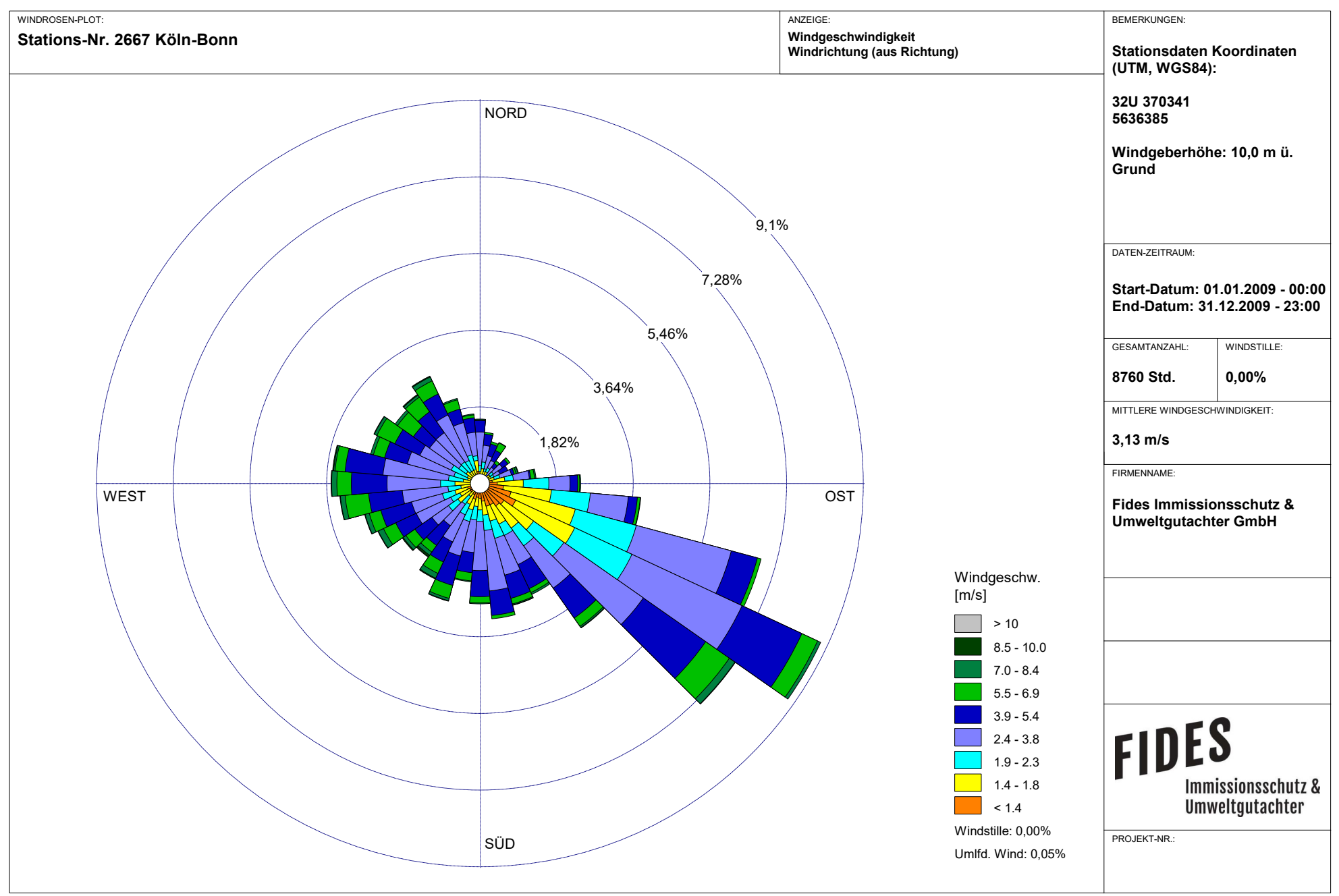

Meteo View - Lakes Environmental Software & ArguSoft

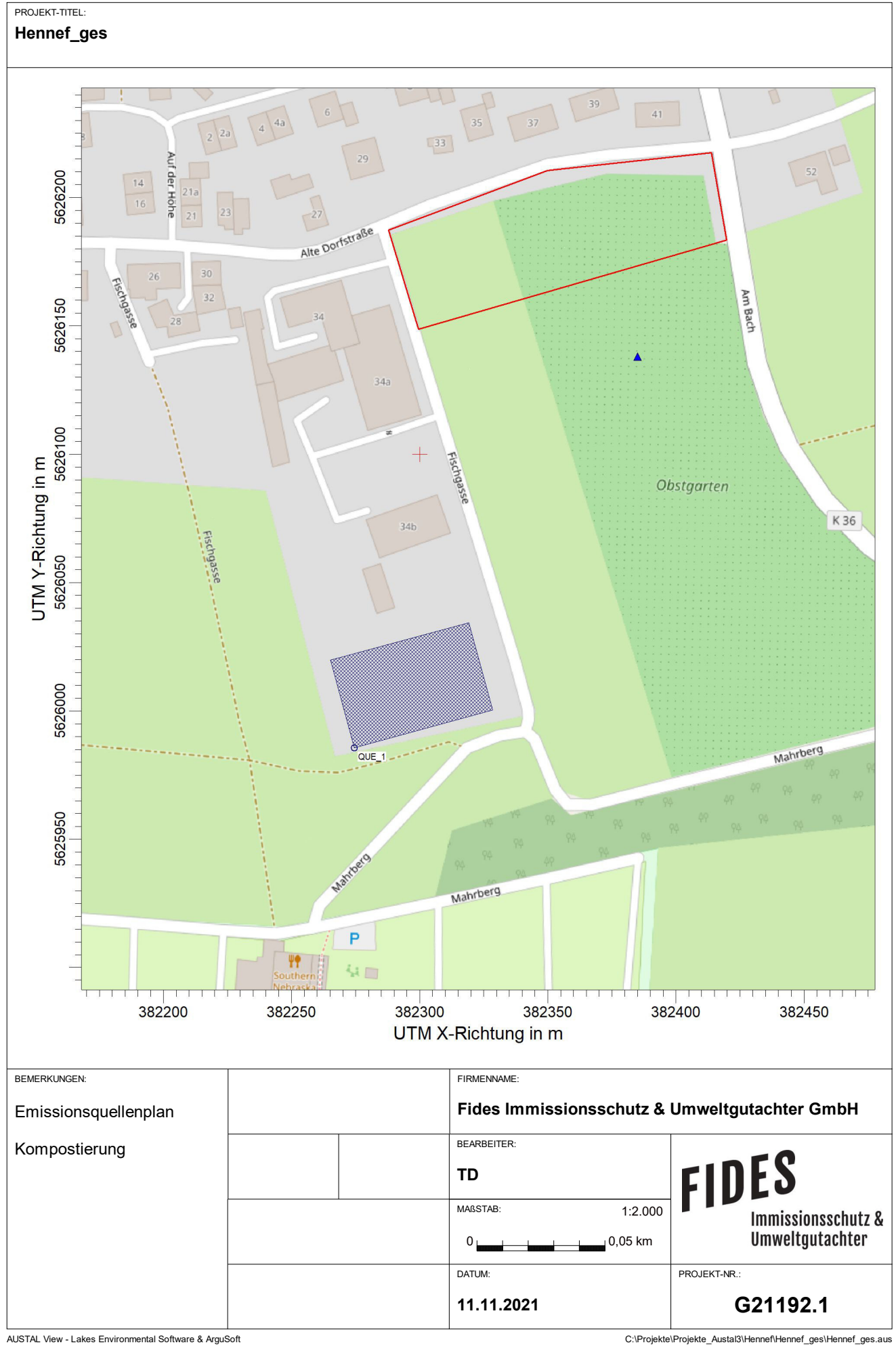

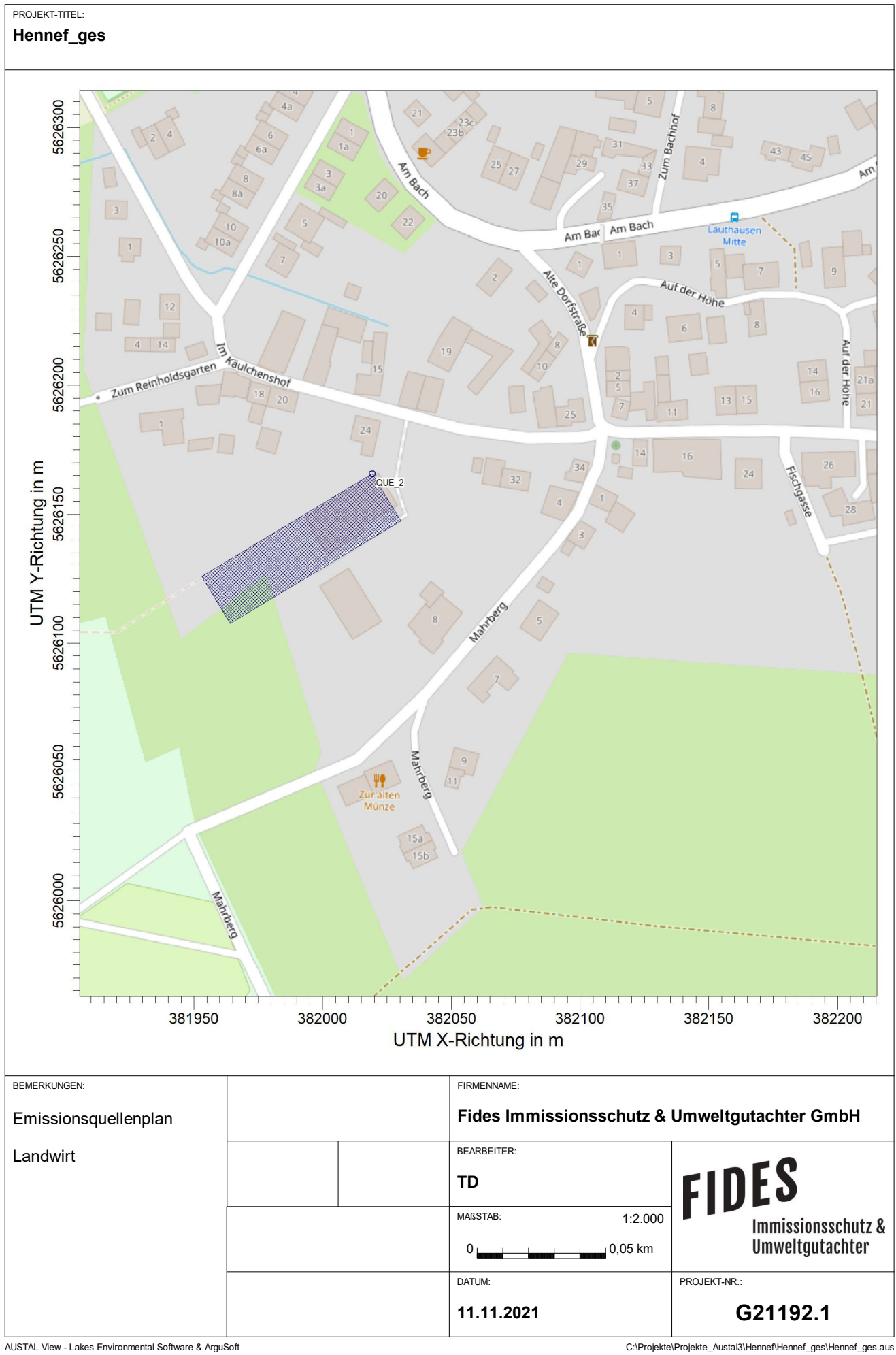

# **Quellen-Parameter**

Projekt: Hennef\_08

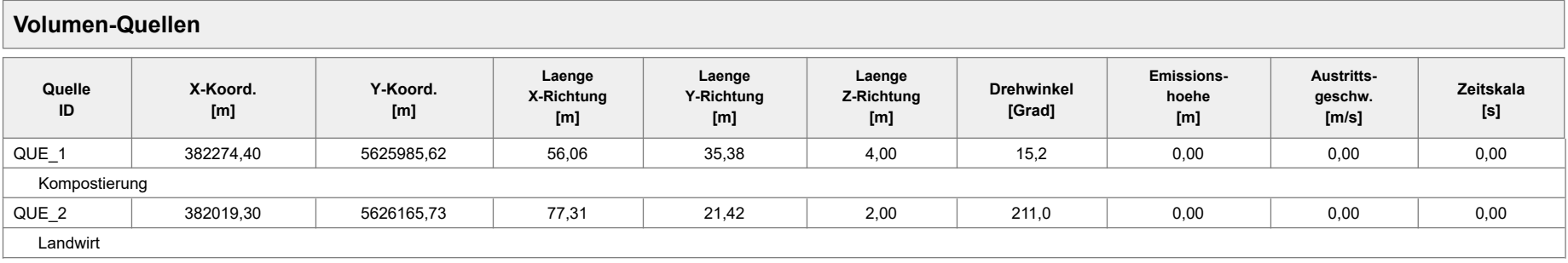

Projektdatei: C:\Projekte\Projekte\_Austal3\Hennef\Hennef\_08\Hennef\_08.aus

### Projekt: Hennef\_01

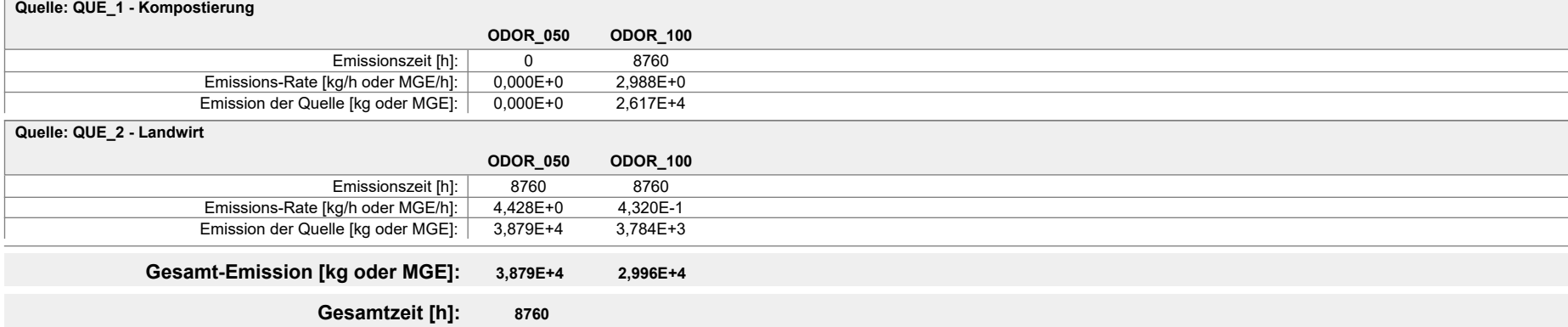

### Projekt: Hennef\_02

### **ODOR\_050 ODOR\_100 Quelle: QUE\_1 - Kompostierung** Emissionszeit [h]: 0 8760 Emissions-Rate [kg/h oder MGE/h]: 0,000E+0 1,811E+1 Emission der Quelle [kg oder MGE]: 0,000E+0 1,586E+5 **ODOR\_050 ODOR\_100 Quelle: QUE\_2 - Landwirt** Emissionszeit [h]: 8760 8760 Emissions-Rate [kg/h oder MGE/h]: 4,428E+0 4,320E-1<br>Emission der Quelle [kg oder MGE]: 3,879E+4 3,784E+3 Emission der Quelle [kg oder MGE]: **Gesamt-Emission [kg oder MGE]: 3,879E+4 1,624E+5 Gesamtzeit [h]: 8760**

Projektdatei: C:\Projekte\Projekte\_Austal3\Hennef\Hennef\_02\Hennef\_02.aus

### Projekt: Hennef\_03

### **ODOR\_050 ODOR\_100 Quelle: QUE\_1 - Kompostierung** Emissionszeit [h]: 0 8760 Emissions-Rate [kg/h oder MGE/h]: 0,000E+0 1,163E+1 Emission der Quelle [kg oder MGE]: 0,000E+0 1,019E+5 **ODOR\_050 ODOR\_100 Quelle: QUE\_2 - Landwirt** Emissionszeit [h]: 8760 8760 Emissions-Rate [kg/h oder MGE/h]: 4,428E+0 4,320E-1<br>Emission der Quelle [kg oder MGE]: 3,879E+4 3,784E+3 Emission der Quelle [kg oder MGE]: **Gesamt-Emission [kg oder MGE]: 3,879E+4 1,056E+5 Gesamtzeit [h]: 8760**

Projektdatei: C:\Projekte\Projekte\_Austal3\Hennef\Hennef\_03\Hennef\_03.aus

### Projekt: Hennef 04

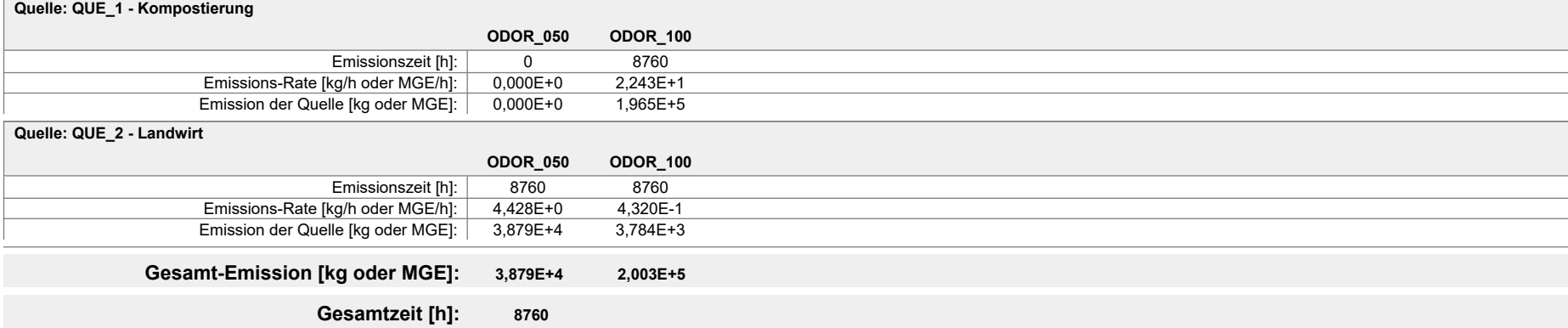

Projektdatei: C:\Projekte\Projekte\_Austal3\Hennef\Hennef\_04\Hennef\_04.aus

### Projekt: Hennef 05

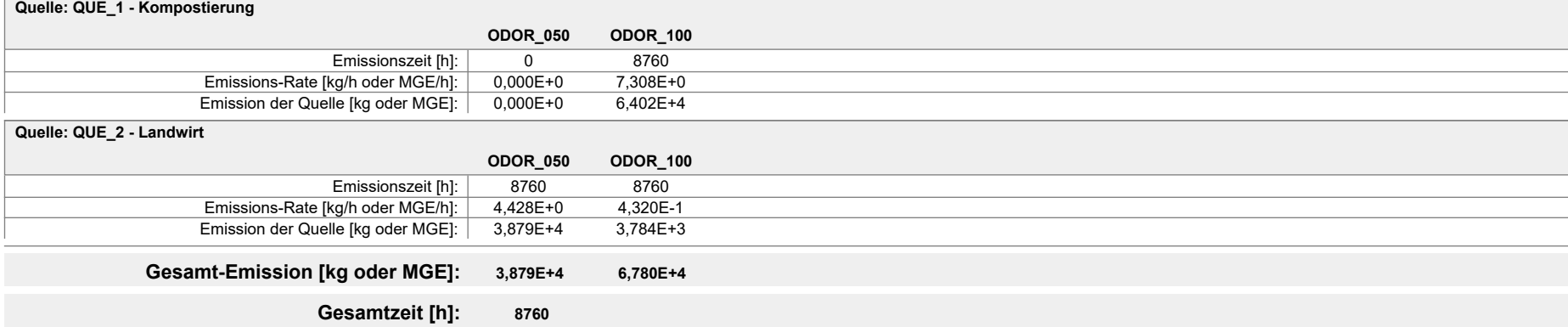

Projektdatei: C:\Projekte\Projekte\_Austal3\Hennef\Hennef\_05\Hennef\_05.aus

### Projekt: Hennef\_06

### **ODOR\_050 ODOR\_100 Quelle: QUE\_1 - Kompostierung** Emissionszeit [h]: 0 8760 Emissions-Rate [kg/h oder MGE/h]: 0,000E+0 1,379E+1 Emission der Quelle [kg oder MGE]: 0,000E+0 1,208E+5 **ODOR\_050 ODOR\_100 Quelle: QUE\_2 - Landwirt** Emissionszeit [h]: 8760 8760 Emissions-Rate [kg/h oder MGE/h]: 4,428E+0 4,320E-1<br>Emission der Quelle [kg oder MGE]: 3,879E+4 3,784E+3 Emission der Quelle [kg oder MGE]: **Gesamt-Emission [kg oder MGE]: 3,879E+4 1,246E+5 Gesamtzeit [h]: 8760**

Projektdatei: C:\Projekte\Projekte\_Austal3\Hennef\Hennef\_06\Hennef\_06.aus
# **Emissionen**

#### Projekt: Hennef 07

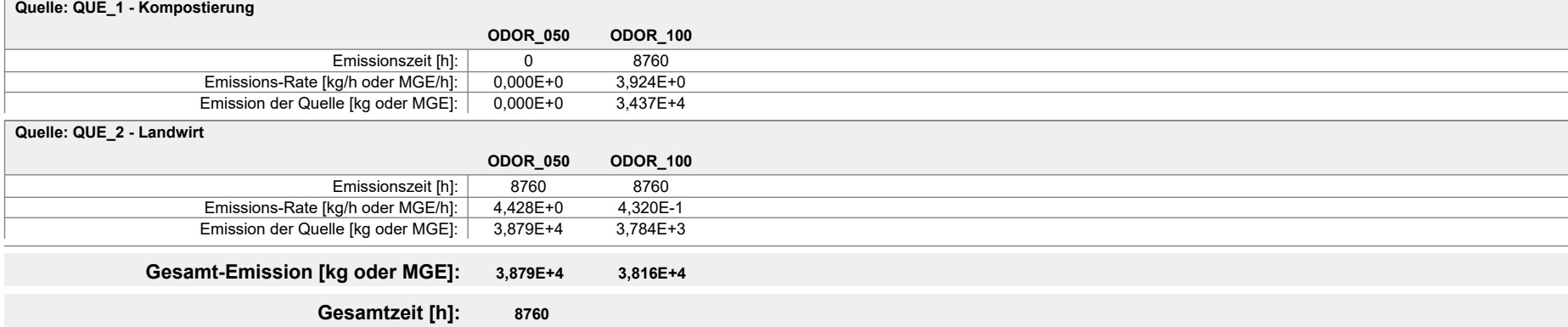

# **Emissionen**

#### Projekt: Hennef\_08

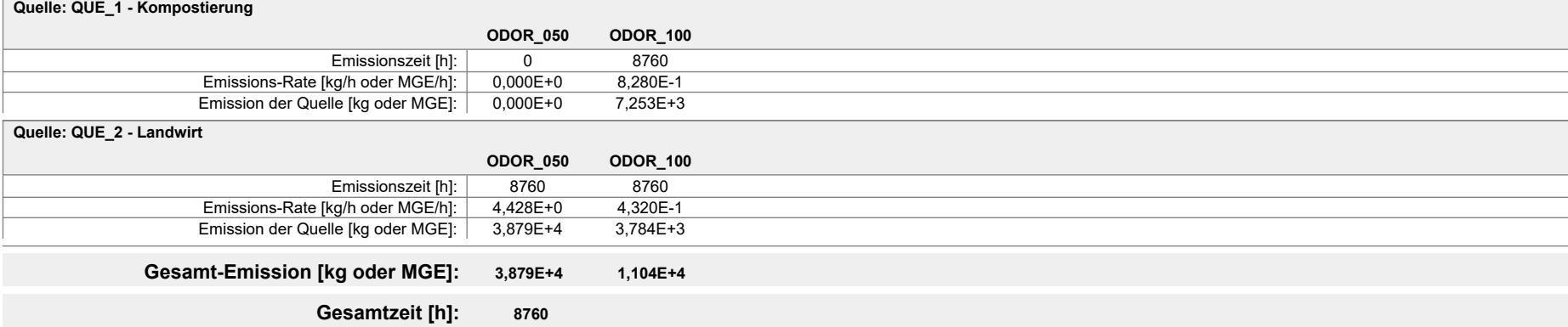

Projektdatei: C:\Projekte\Projekte\_Austal3\Hennef\Hennef\_08\Hennef\_08.aus

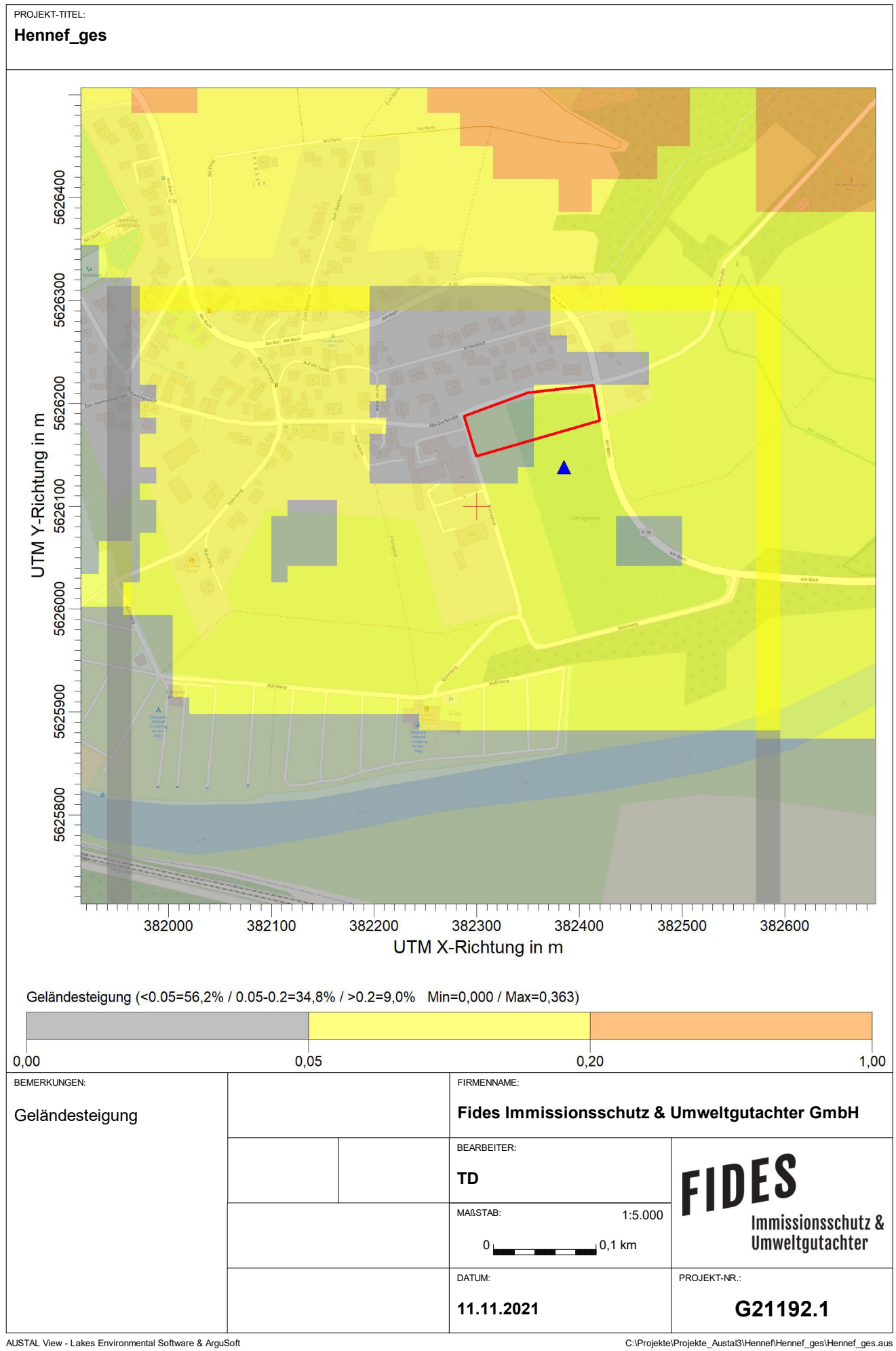

austal.log 2021-11-11 11:04:03 --------------------------------------------------------- TalServer:C:\Projekte\Projekte\_Austal3\TD\Hennef\_01 Ausbreitungsmodell AUSTAL, Version 3.1.2-WI-x Copyright (c) Umweltbundesamt, Dessau-Roßlau, 2002-2021 Copyright (c) Ing.-Büro Janicke, Überlingen, 1989-2021 Arbeitsverzeichnis: C:/Projekte/Projekte\_Austal3/TD/Hennef\_01 Erstellungsdatum des Programms: 2021-08-09 08:20:41 Das Programm läuft auf dem Rechner "PC03". ============================= Beginn der Eingabe ============================ > ti "Hennef\_01" 'Projekt-Titel > ux 32382300 'x-Koordinate des Bezugspunktes > uy 5626100 'y-Koordinate des Bezugspunktes > z0 0.50 'Rauigkeitslänge > qs 2 'Qualitätsstufe > az "C:\Projekte\Akterm\Koeln Bonn DWD 2667 2009.akterm" 'AKT-Datei > xa 85.00 'x-Koordinate des Anemometers > ya 38.00 'y-Koordinate des Anemometers > dd 16 32 'Zellengröße (m) -672  $\overline{\text{X-Koordinate}}$  der l.u. Ecke des Gitters > nx 40 40 'Anzahl Gitterzellen in X-Richtung > y0 -434 -754 'y-Koordinate der l.u. Ecke des Gitters > ny 40 40 'Anzahl Gitterzellen in Y-Richtung > gh "Hennef\_01.grid" 'Gelände-Datei  $> xq -25.60 -280.70$ > yq -114.38 65.73  $>$  hq 0.00 0.00 > aq 56.06 77.31  $>$  bg 35.38  $>$  cq 4.00 2.00 > wq 15.18 211.02  $> dq$  0.00 0.00  $>$  vq 0.00 0.00  $>$  tq 0.00 0.00  $>$  1q 0.0000 0.0000  $>$  rq 0.00 0.00 > zq 0.0000 0.0000  $>$  sq 0.00 0.00 > odor\_050 0 1230 > odor\_100 830 120 ============================== Ende der Eingabe ==================================

austal.log Die Höhe hq der Quelle 1 beträgt weniger als 10 m. Die Höhe hq der Quelle 2 beträgt weniger als 10 m. Die maximale Steilheit des Geländes in Netz 1 ist 0.18 (0.17). Die maximale Steilheit des Geländes in Netz 2 ist 0.36 (0.36). Existierende Geländedateien zg0\*.dmna werden verwendet. AKTerm "C:/Projekte/Akterm/Koeln\_Bonn\_DWD\_2667\_2009.akterm" mit 8760 Zeilen, Format 3 Warnung: 1 Zeilen mit ua=0/ra>0 oder ua>0/ra=0 (Kalmen erfordern ua=0) Es wird die Anemometerhöhe ha=6.3 m verwendet. Verfügbarkeit der AKTerm-Daten 100.0 %. Prüfsumme AUSTAL 5a45c4ae Prüfsumme TALDIA abbd92e1 Prüfsumme SETTINGS d0929e1c Prüfsumme AKTerm e8520d4d ===========================================================================  $=$ TMT: Auswertung der Ausbreitungsrechnung für "odor" TMT: 365 Mittel (davon ungültig: 0) TMT: Datei "C:/Projekte/Projekte\_Austal3/TD/Hennef\_01/odor-j00z01" ausgeschrieben. TMT: Datei "C:/Projekte/Projekte\_Austal3/TD/Hennef\_01/odor-j00s01" ausgeschrieben. TMT: Datei "C:/Projekte/Projekte\_Austal3/TD/Hennef\_01/odor-j00z02" ausgeschrieben. TMT: Datei "C:/Projekte/Projekte\_Austal3/TD/Hennef\_01/odor-j00s02" ausgeschrieben. TMT: Auswertung der Ausbreitungsrechnung für "odor\_050" TMT: 365 Mittel (davon ungültig: 0) TMT: Datei "C:/Projekte/Projekte\_Austal3/TD/Hennef\_01/odor\_050-j00z01" ausgeschrieben. TMT: Datei "C:/Projekte/Projekte\_Austal3/TD/Hennef\_01/odor\_050-j00s01" ausgeschrieben. TMT: Datei "C:/Projekte/Projekte\_Austal3/TD/Hennef\_01/odor\_050-j00z02" ausgeschrieben. TMT: Datei "C:/Projekte/Projekte\_Austal3/TD/Hennef\_01/odor\_050-j00s02" ausgeschrieben. TMT: Auswertung der Ausbreitungsrechnung für "odor\_100" TMT: 365 Mittel (davon ungültig: 0) TMT: Datei "C:/Projekte/Projekte Austal3/TD/Hennef 01/odor 100-j00z01" ausgeschrieben. TMT: Datei "C:/Projekte/Projekte Austal3/TD/Hennef 01/odor 100-j00s01" ausgeschrieben. TMT: Datei "C:/Projekte/Projekte\_Austal3/TD/Hennef\_01/odor\_100-j00z02" ausgeschrieben. TMT: Datei "C:/Projekte/Projekte\_Austal3/TD/Hennef\_01/odor\_100-j00s02" ausgeschrieben. TMT: Dateien erstellt von AUSTAL\_3.1.2-WI-x.

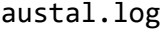

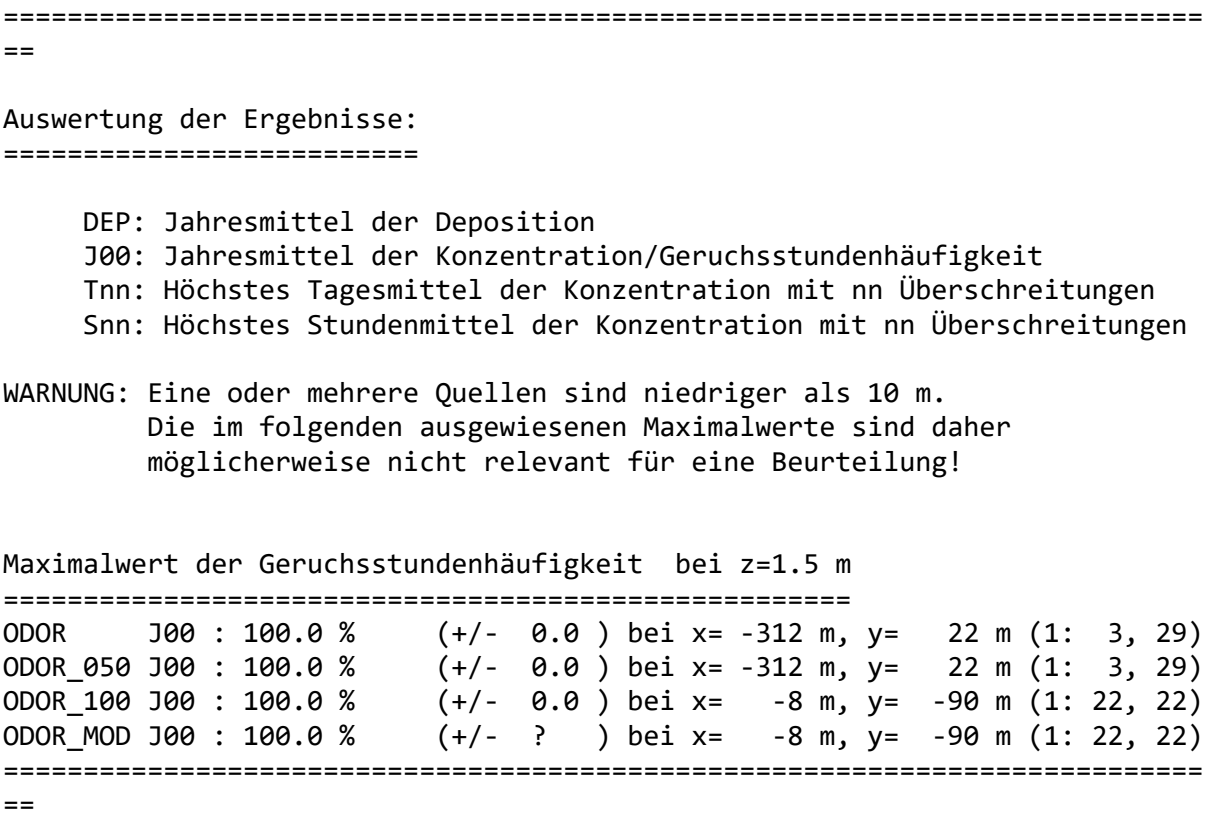

2021-11-12 01:19:19 AUSTAL beendet.

austal.log 2021-11-11 10:46:35 --------------------------------------------------------- TalServer:C:/Projekte/Projekte\_Austal3/Hennef/Hennef\_02/ Ausbreitungsmodell AUSTAL, Version 3.1.2-WI-x Copyright (c) Umweltbundesamt, Dessau-Roßlau, 2002-2021 Copyright (c) Ing.-Büro Janicke, Überlingen, 1989-2021 Arbeitsverzeichnis: C:/Projekte/Projekte\_Austal3/Hennef/Hennef\_02 Erstellungsdatum des Programms: 2021-08-09 08:20:41 Das Programm läuft auf dem Rechner "DESKTOP-LIB1628". 2021-11-11 11:04:20 --------------------------------------------------------- TalServer:C:\Projekte\Projekte\_Austal3\TD\Hennef\_02 Ausbreitungsmodell AUSTAL, Version 3.1.2-WI-x Copyright (c) Umweltbundesamt, Dessau-Roßlau, 2002-2021 Copyright (c) Ing.-Büro Janicke, Überlingen, 1989-2021 Arbeitsverzeichnis: C:/Projekte/Projekte\_Austal3/TD/Hennef\_02 Erstellungsdatum des Programms: 2021-08-09 08:20:41 Das Programm läuft auf dem Rechner "PC03". ============================= Beginn der Eingabe ============================ > ti "Hennef\_01" 'Projekt-Titel > ux 32382300 'x-Koordinate des Bezugspunktes > uy 5626100 'y-Koordinate des Bezugspunktes > z0 0.50 'Rauigkeitslänge > qs 2 'Qualitätsstufe > az "C:\Projekte\Akterm\Koeln\_Bonn\_DWD\_2667\_2009.akterm" 'AKT-Datei > xa 85.00 'x-Koordinate des Anemometers > ya 38.00 'y-Koordinate des Anemometers > dd 16 32 'Zellengröße (m) > x0 -352 -672 'x-Koordinate der l.u. Ecke des Gitters > nx 40 40 'Anzahl Gitterzellen in X-Richtung > y0 -434 -754 'y-Koordinate der l.u. Ecke des Gitters > ny 40 40 'Anzahl Gitterzellen in Y-Richtung > gh "Hennef\_02.grid" 'Gelände-Datei  $> xq -25.60 -280.70$  $>$  yq  $-114.38$  65.73  $>$  ha 0.00 0.00 > aq 56.06 77.31 > bq 35.38 21.42 > cq 4.00 2.00

austal.log

> wq 15.18 211.02  $>$  dq 0.00 0.00  $>$  vq 0.00 0.00  $>$  tq 0.00 0.00  $>$  lq 0.0000 0.0000  $>$  rq 0.00 0.00  $>$  zq 0.0000 0.0000  $>$  sq 0.00 0.00 > odor\_050 0 1230 > odor\_100 5030 120 ============================== Ende der Eingabe =============================

Die Höhe hq der Quelle 1 beträgt weniger als 10 m. Die Höhe hq der Quelle 2 beträgt weniger als 10 m. Die maximale Steilheit des Geländes in Netz 1 ist 0.18 (0.17). Die maximale Steilheit des Geländes in Netz 2 ist 0.36 (0.36). Existierende Geländedateien zg0\*.dmna werden verwendet.

AKTerm "C:/Projekte/Akterm/Koeln\_Bonn\_DWD\_2667\_2009.akterm" mit 8760 Zeilen, Format 3

Warnung: 1 Zeilen mit ua=0/ra>0 oder ua>0/ra=0 (Kalmen erfordern ua=0)

Es wird die Anemometerhöhe ha=6.3 m verwendet. Verfügbarkeit der AKTerm-Daten 100.0 %.

Prüfsumme AUSTAL 5a45c4ae Prüfsumme TALDIA abbd92e1 Prüfsumme SETTINGS d0929e1c Prüfsumme AKTerm e8520d4d

===========================================================================  $-$ 

TMT: Auswertung der Ausbreitungsrechnung für "odor" TMT: 365 Mittel (davon ungültig: 0) TMT: Datei "C:/Projekte/Projekte\_Austal3/TD/Hennef\_02/odor-j00z01" ausgeschrieben. TMT: Datei "C:/Projekte/Projekte\_Austal3/TD/Hennef\_02/odor-j00s01" ausgeschrieben. TMT: Datei "C:/Projekte/Projekte\_Austal3/TD/Hennef\_02/odor-j00z02" ausgeschrieben. TMT: Datei "C:/Projekte/Projekte\_Austal3/TD/Hennef\_02/odor-j00s02" ausgeschrieben. TMT: Auswertung der Ausbreitungsrechnung für "odor\_050" TMT: 365 Mittel (davon ungültig: 0) TMT: Datei "C:/Projekte/Projekte\_Austal3/TD/Hennef\_02/odor\_050-j00z01" ausgeschrieben. TMT: Datei "C:/Projekte/Projekte\_Austal3/TD/Hennef\_02/odor\_050-j00s01" ausgeschrieben. TMT: Datei "C:/Projekte/Projekte\_Austal3/TD/Hennef\_02/odor\_050-j00z02" ausgeschrieben.

austal.log TMT: Datei "C:/Projekte/Projekte\_Austal3/TD/Hennef\_02/odor\_050-j00s02" ausgeschrieben. TMT: Auswertung der Ausbreitungsrechnung für "odor\_100" TMT: 365 Mittel (davon ungültig: 0) TMT: Datei "C:/Projekte/Projekte\_Austal3/TD/Hennef\_02/odor\_100-j00z01" ausgeschrieben. TMT: Datei "C:/Projekte/Projekte\_Austal3/TD/Hennef\_02/odor\_100-j00s01" ausgeschrieben. TMT: Datei "C:/Projekte/Projekte\_Austal3/TD/Hennef\_02/odor\_100-j00z02" ausgeschrieben. TMT: Datei "C:/Projekte/Projekte\_Austal3/TD/Hennef\_02/odor\_100-j00s02" ausgeschrieben. TMT: Dateien erstellt von AUSTAL\_3.1.2-WI-x. ===========================================================================  $=$ 

### Auswertung der Ergebnisse: ==========================

 DEP: Jahresmittel der Deposition J00: Jahresmittel der Konzentration/Geruchsstundenhäufigkeit Tnn: Höchstes Tagesmittel der Konzentration mit nn Überschreitungen Snn: Höchstes Stundenmittel der Konzentration mit nn Überschreitungen

WARNUNG: Eine oder mehrere Quellen sind niedriger als 10 m. Die im folgenden ausgewiesenen Maximalwerte sind daher möglicherweise nicht relevant für eine Beurteilung!

## Maximalwert der Geruchsstundenhäufigkeit bei z=1.5 m

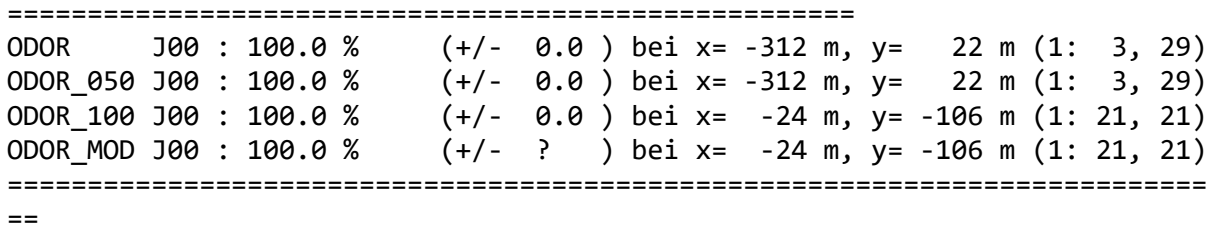

2021-11-12 01:52:26 AUSTAL beendet.

austal.log 2021-11-11 11:13:17 --------------------------------------------------------- TalServer:C:\Projekte\Projekte\_Austal3\TD\Hennef\_03 Ausbreitungsmodell AUSTAL, Version 3.1.2-WI-x Copyright (c) Umweltbundesamt, Dessau-Roßlau, 2002-2021 Copyright (c) Ing.-Büro Janicke, Überlingen, 1989-2021 Arbeitsverzeichnis: C:/Projekte/Projekte\_Austal3/TD/Hennef\_03 Erstellungsdatum des Programms: 2021-08-09 08:20:41 Das Programm läuft auf dem Rechner "PC01". ============================= Beginn der Eingabe ============================ > ti "Hennef\_01" 'Projekt-Titel > ux 32382300 'x-Koordinate des Bezugspunktes > uy 5626100 'y-Koordinate des Bezugspunktes > z0 0.50 'Rauigkeitslänge > qs 2 'Qualitätsstufe > az "C:\Projekte\Akterm\Koeln Bonn DWD 2667 2009.akterm" 'AKT-Datei > xa 85.00 'x-Koordinate des Anemometers > ya 38.00 'y-Koordinate des Anemometers > dd 16 32 'Zellengröße (m) -672  $-x$  -Koordinate der l.u. Ecke des Gitters > nx 40 40 'Anzahl Gitterzellen in X-Richtung > y0 -434 -754 'y-Koordinate der l.u. Ecke des Gitters > ny 40 40 'Anzahl Gitterzellen in Y-Richtung > gh "Hennef\_03.grid" 'Gelände-Datei > xq -25.60 -280.70 > yq -114.38 65.73  $>$  hq 0.00 0.00 > aq 56.06 77.31  $>$  bg 35.38  $>$  cq 4.00 2.00 > wq 15.18 211.02  $> dq$  0.00 0.00  $>$  vq 0.00 0.00  $>$  tq 0.00 0.00  $>$  lg 0.0000 0.0000  $>$  rq 0.00 0.00 > zq 0.0000 0.0000  $>$  sq 0.00 0.00 > odor\_050 0 1230 > odor\_100 3230 120 ============================== Ende der Eingabe ==================================

austal.log Die Höhe hq der Quelle 1 beträgt weniger als 10 m. Die Höhe hq der Quelle 2 beträgt weniger als 10 m. Die maximale Steilheit des Geländes in Netz 1 ist 0.18 (0.17). Die maximale Steilheit des Geländes in Netz 2 ist 0.36 (0.36). Existierende Geländedateien zg0\*.dmna werden verwendet. AKTerm "C:/Projekte/Akterm/Koeln\_Bonn\_DWD\_2667\_2009.akterm" mit 8760 Zeilen, Format 3 Warnung: 1 Zeilen mit ua=0/ra>0 oder ua>0/ra=0 (Kalmen erfordern ua=0) Es wird die Anemometerhöhe ha=6.3 m verwendet. Verfügbarkeit der AKTerm-Daten 100.0 %. Prüfsumme AUSTAL 5a45c4ae Prüfsumme TALDIA abbd92e1 Prüfsumme SETTINGS d0929e1c Prüfsumme AKTerm e8520d4d ===========================================================================  $=$ TMT: Auswertung der Ausbreitungsrechnung für "odor" TMT: 365 Mittel (davon ungültig: 0) TMT: Datei "C:/Projekte/Projekte\_Austal3/TD/Hennef\_03/odor-j00z01" ausgeschrieben. TMT: Datei "C:/Projekte/Projekte\_Austal3/TD/Hennef\_03/odor-j00s01" ausgeschrieben. TMT: Datei "C:/Projekte/Projekte\_Austal3/TD/Hennef\_03/odor-j00z02" ausgeschrieben. TMT: Datei "C:/Projekte/Projekte\_Austal3/TD/Hennef\_03/odor-j00s02" ausgeschrieben. TMT: Auswertung der Ausbreitungsrechnung für "odor\_050" TMT: 365 Mittel (davon ungültig: 0) TMT: Datei "C:/Projekte/Projekte\_Austal3/TD/Hennef\_03/odor\_050-j00z01" ausgeschrieben. TMT: Datei "C:/Projekte/Projekte\_Austal3/TD/Hennef\_03/odor\_050-j00s01" ausgeschrieben. TMT: Datei "C:/Projekte/Projekte\_Austal3/TD/Hennef\_03/odor\_050-j00z02" ausgeschrieben. TMT: Datei "C:/Projekte/Projekte\_Austal3/TD/Hennef\_03/odor\_050-j00s02" ausgeschrieben. TMT: Auswertung der Ausbreitungsrechnung für "odor\_100" TMT: 365 Mittel (davon ungültig: 0) TMT: Datei "C:/Projekte/Projekte\_Austal3/TD/Hennef\_03/odor\_100-j00z01" ausgeschrieben. TMT: Datei "C:/Projekte/Projekte\_Austal3/TD/Hennef\_03/odor\_100-j00s01" ausgeschrieben. TMT: Datei "C:/Projekte/Projekte\_Austal3/TD/Hennef\_03/odor\_100-j00z02" ausgeschrieben. TMT: Datei "C:/Projekte/Projekte\_Austal3/TD/Hennef\_03/odor\_100-j00s02" ausgeschrieben. TMT: Dateien erstellt von AUSTAL\_3.1.2-WI-x.

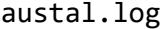

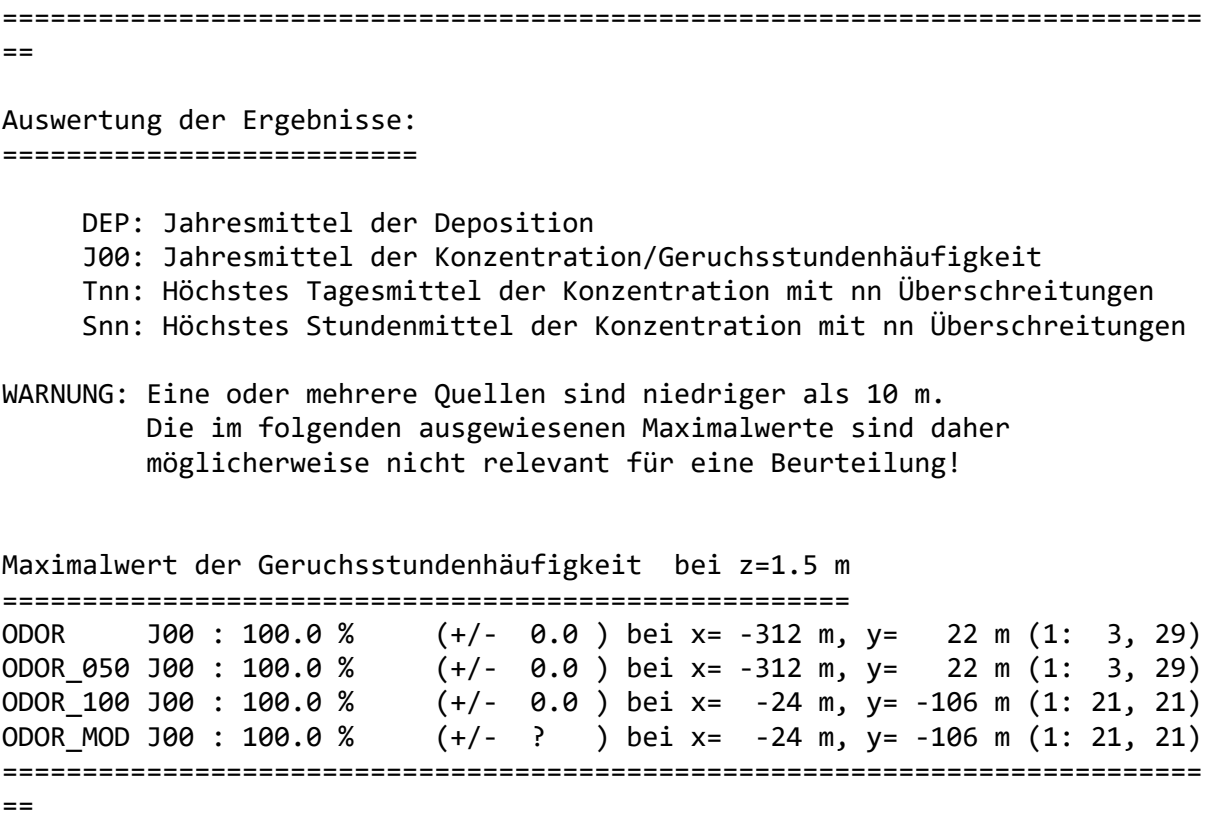

2021-11-11 23:50:41 AUSTAL beendet.

austal.log 2021-11-11 11:14:01 --------------------------------------------------------- TalServer:C:\Projekte\Projekte\_Austal3\TD\Hennef\_04 Ausbreitungsmodell AUSTAL, Version 3.1.2-WI-x Copyright (c) Umweltbundesamt, Dessau-Roßlau, 2002-2021 Copyright (c) Ing.-Büro Janicke, Überlingen, 1989-2021 Arbeitsverzeichnis: C:/Projekte/Projekte\_Austal3/TD/Hennef\_04 Erstellungsdatum des Programms: 2021-08-09 08:20:41 Das Programm läuft auf dem Rechner "PC01". ============================= Beginn der Eingabe ============================ > ti "Hennef\_01" 'Projekt-Titel > ux 32382300 'x-Koordinate des Bezugspunktes > uy 5626100 'y-Koordinate des Bezugspunktes > z0 0.50 'Rauigkeitslänge > qs 2 'Qualitätsstufe > az "C:\Projekte\Akterm\Koeln Bonn DWD 2667 2009.akterm" 'AKT-Datei > xa 85.00 'x-Koordinate des Anemometers > ya 38.00 'y-Koordinate des Anemometers > dd 16 32 'Zellengröße (m) -672 **big and the set of the set of the set of the set of the set of the set of the set of the set of the set o** des Gitters > nx 40 40 'Anzahl Gitterzellen in X-Richtung > y0 -434 -754 'y-Koordinate der l.u. Ecke des Gitters > ny 40 40 'Anzahl Gitterzellen in Y-Richtung > gh "Hennef\_04.grid" 'Gelände-Datei  $> xq -25.60$ > yq -114.38 65.73  $>$  hq 0.00 0.00 > aq 56.06 77.31  $>$  bg 35.38  $>$  cq 4.00 2.00 > wq 15.18 211.02  $> dq$  0.00 0.00  $>$  vq 0.00 0.00  $>$  tq 0.00 0.00  $>$  lg 0.0000 0.0000  $>$  rq 0.00 0.00 > zq 0.0000 0.0000  $>$  sq 0.00 0.00 > odor\_050 0 1230 > odor\_100 6230 120 ============================== Ende der Eingabe ==================================

austal.log Die Höhe hq der Quelle 1 beträgt weniger als 10 m. Die Höhe hq der Quelle 2 beträgt weniger als 10 m. Die maximale Steilheit des Geländes in Netz 1 ist 0.18 (0.17). Die maximale Steilheit des Geländes in Netz 2 ist 0.36 (0.36). Existierende Geländedateien zg0\*.dmna werden verwendet. AKTerm "C:/Projekte/Akterm/Koeln\_Bonn\_DWD\_2667\_2009.akterm" mit 8760 Zeilen, Format 3 Warnung: 1 Zeilen mit ua=0/ra>0 oder ua>0/ra=0 (Kalmen erfordern ua=0) Es wird die Anemometerhöhe ha=6.3 m verwendet. Verfügbarkeit der AKTerm-Daten 100.0 %. Prüfsumme AUSTAL 5a45c4ae Prüfsumme TALDIA abbd92e1 Prüfsumme SETTINGS d0929e1c Prüfsumme AKTerm e8520d4d ===========================================================================  $=$ TMT: Auswertung der Ausbreitungsrechnung für "odor" TMT: 365 Mittel (davon ungültig: 0) TMT: Datei "C:/Projekte/Projekte\_Austal3/TD/Hennef\_04/odor-j00z01" ausgeschrieben. TMT: Datei "C:/Projekte/Projekte\_Austal3/TD/Hennef\_04/odor-j00s01" ausgeschrieben. TMT: Datei "C:/Projekte/Projekte\_Austal3/TD/Hennef\_04/odor-j00z02" ausgeschrieben. TMT: Datei "C:/Projekte/Projekte\_Austal3/TD/Hennef\_04/odor-j00s02" ausgeschrieben. TMT: Auswertung der Ausbreitungsrechnung für "odor\_050" TMT: 365 Mittel (davon ungültig: 0) TMT: Datei "C:/Projekte/Projekte\_Austal3/TD/Hennef\_04/odor\_050-j00z01" ausgeschrieben. TMT: Datei "C:/Projekte/Projekte\_Austal3/TD/Hennef\_04/odor\_050-j00s01" ausgeschrieben. TMT: Datei "C:/Projekte/Projekte\_Austal3/TD/Hennef\_04/odor\_050-j00z02" ausgeschrieben. TMT: Datei "C:/Projekte/Projekte\_Austal3/TD/Hennef\_04/odor\_050-j00s02" ausgeschrieben. TMT: Auswertung der Ausbreitungsrechnung für "odor\_100" TMT: 365 Mittel (davon ungültig: 0) TMT: Datei "C:/Projekte/Projekte Austal3/TD/Hennef 04/odor 100-j00z01" ausgeschrieben. TMT: Datei "C:/Projekte/Projekte Austal3/TD/Hennef 04/odor 100-j00s01" ausgeschrieben. TMT: Datei "C:/Projekte/Projekte\_Austal3/TD/Hennef\_04/odor\_100-j00z02" ausgeschrieben. TMT: Datei "C:/Projekte/Projekte\_Austal3/TD/Hennef\_04/odor\_100-j00s02" ausgeschrieben. TMT: Dateien erstellt von AUSTAL\_3.1.2-WI-x.

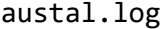

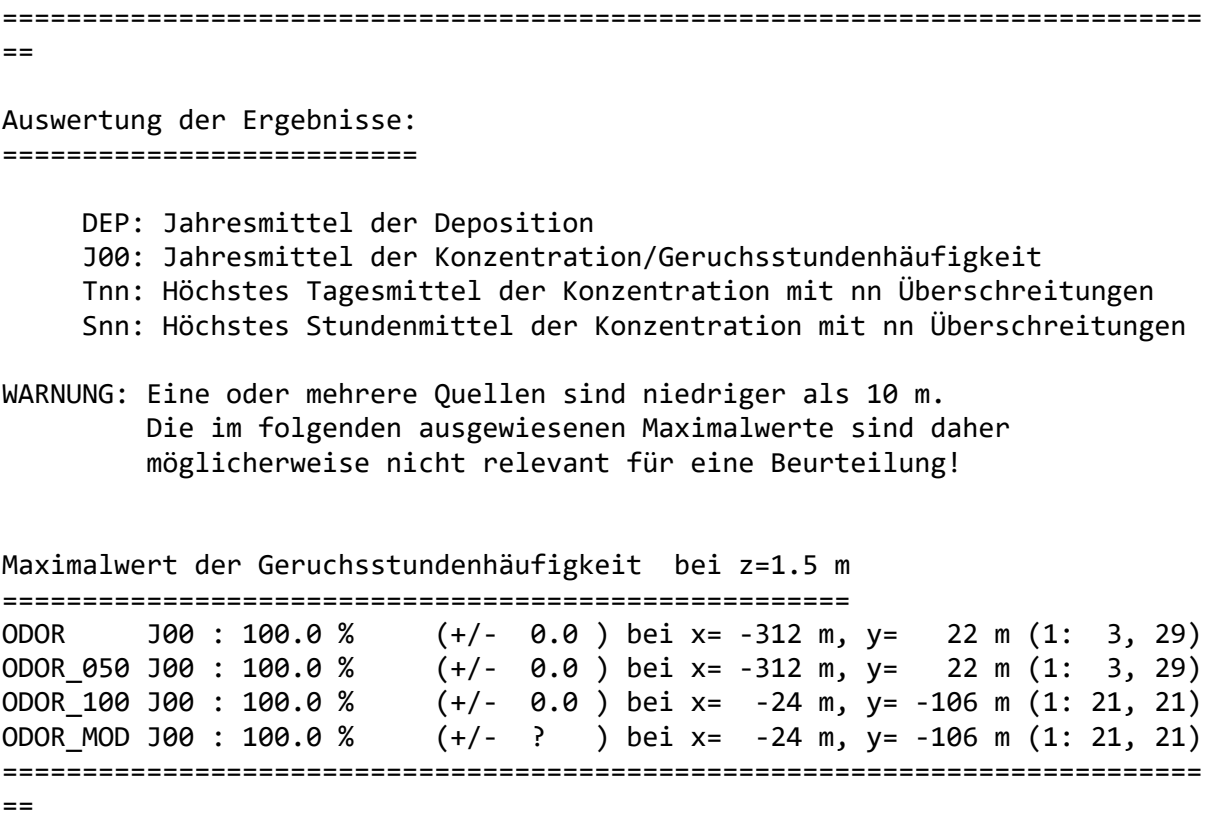

2021-11-11 23:59:44 AUSTAL beendet.

austal.log 2021-11-11 11:14:13 --------------------------------------------------------- TalServer:C:\Projekte\Projekte\_Austal3\TD\Hennef\_05 Ausbreitungsmodell AUSTAL, Version 3.1.2-WI-x Copyright (c) Umweltbundesamt, Dessau-Roßlau, 2002-2021 Copyright (c) Ing.-Büro Janicke, Überlingen, 1989-2021 Arbeitsverzeichnis: C:/Projekte/Projekte\_Austal3/TD/Hennef\_05 Erstellungsdatum des Programms: 2021-08-09 08:20:41 Das Programm läuft auf dem Rechner "PC01". ============================= Beginn der Eingabe ============================ > ti "Hennef\_01" 'Projekt-Titel > ux 32382300 'x-Koordinate des Bezugspunktes > uy 5626100 'y-Koordinate des Bezugspunktes > z0 0.50 'Rauigkeitslänge > qs 2 'Qualitätsstufe > az "C:\Projekte\Akterm\Koeln Bonn DWD 2667 2009.akterm" 'AKT-Datei > xa 85.00 'x-Koordinate des Anemometers > ya 38.00 'y-Koordinate des Anemometers > dd 16 32 'Zellengröße (m) -672 **big and the set of the set of the set of the set of the set of the set of the set of the set of the set o** des Gitters > nx 40 40 'Anzahl Gitterzellen in X-Richtung > y0 -434 -754 'y-Koordinate der l.u. Ecke des Gitters > ny 40 40 'Anzahl Gitterzellen in Y-Richtung > gh "Hennef\_05.grid" 'Gelände-Datei > xq -25.60 -280.70 > yq -114.38 65.73  $>$  hq 0.00 0.00 > aq 56.06 77.31  $>$  bg 35.38  $>$  cq 4.00 2.00 > wq 15.18 211.02  $> dq$  0.00 0.00  $>$  vq 0.00 0.00  $>$  tq 0.00 0.00  $>$  lg 0.0000 0.0000  $>$  rq 0.00 0.00 > zq 0.0000 0.0000  $>$  sq 0.00 0.00 > odor\_050 0 1230 > odor\_100 2030 120 ============================== Ende der Eingabe ==================================

austal.log Die Höhe hq der Quelle 1 beträgt weniger als 10 m. Die Höhe hq der Quelle 2 beträgt weniger als 10 m. Die maximale Steilheit des Geländes in Netz 1 ist 0.18 (0.17). Die maximale Steilheit des Geländes in Netz 2 ist 0.36 (0.36). Existierende Geländedateien zg0\*.dmna werden verwendet. AKTerm "C:/Projekte/Akterm/Koeln\_Bonn\_DWD\_2667\_2009.akterm" mit 8760 Zeilen, Format 3 Warnung: 1 Zeilen mit ua=0/ra>0 oder ua>0/ra=0 (Kalmen erfordern ua=0) Es wird die Anemometerhöhe ha=6.3 m verwendet. Verfügbarkeit der AKTerm-Daten 100.0 %. Prüfsumme AUSTAL 5a45c4ae Prüfsumme TALDIA abbd92e1 Prüfsumme SETTINGS d0929e1c Prüfsumme AKTerm e8520d4d ===========================================================================  $=$ TMT: Auswertung der Ausbreitungsrechnung für "odor" TMT: 365 Mittel (davon ungültig: 0) TMT: Datei "C:/Projekte/Projekte\_Austal3/TD/Hennef\_05/odor-j00z01" ausgeschrieben. TMT: Datei "C:/Projekte/Projekte\_Austal3/TD/Hennef\_05/odor-j00s01" ausgeschrieben. TMT: Datei "C:/Projekte/Projekte\_Austal3/TD/Hennef\_05/odor-j00z02" ausgeschrieben. TMT: Datei "C:/Projekte/Projekte\_Austal3/TD/Hennef\_05/odor-j00s02" ausgeschrieben. TMT: Auswertung der Ausbreitungsrechnung für "odor\_050" TMT: 365 Mittel (davon ungültig: 0) TMT: Datei "C:/Projekte/Projekte\_Austal3/TD/Hennef\_05/odor\_050-j00z01" ausgeschrieben. TMT: Datei "C:/Projekte/Projekte\_Austal3/TD/Hennef\_05/odor\_050-j00s01" ausgeschrieben. TMT: Datei "C:/Projekte/Projekte\_Austal3/TD/Hennef\_05/odor\_050-j00z02" ausgeschrieben. TMT: Datei "C:/Projekte/Projekte\_Austal3/TD/Hennef\_05/odor\_050-j00s02" ausgeschrieben. TMT: Auswertung der Ausbreitungsrechnung für "odor\_100" TMT: 365 Mittel (davon ungültig: 0) TMT: Datei "C:/Projekte/Projekte\_Austal3/TD/Hennef\_05/odor\_100-j00z01" ausgeschrieben. TMT: Datei "C:/Projekte/Projekte\_Austal3/TD/Hennef\_05/odor\_100-j00s01" ausgeschrieben. TMT: Datei "C:/Projekte/Projekte\_Austal3/TD/Hennef\_05/odor\_100-j00z02" ausgeschrieben. TMT: Datei "C:/Projekte/Projekte\_Austal3/TD/Hennef\_05/odor\_100-j00s02" ausgeschrieben. TMT: Dateien erstellt von AUSTAL\_3.1.2-WI-x.

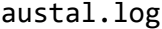

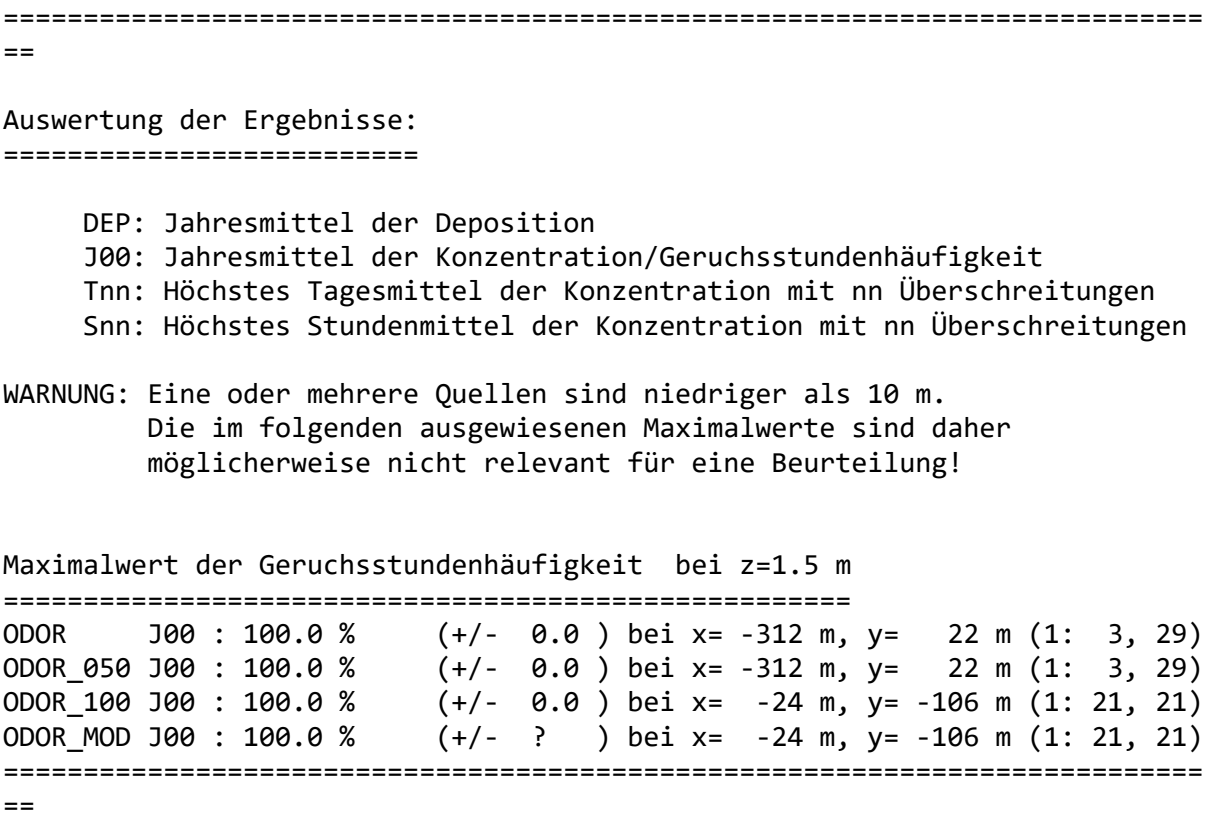

2021-11-11 23:47:48 AUSTAL beendet.

austal.log 2021-11-11 11:14:24 --------------------------------------------------------- TalServer:C:\Projekte\Projekte\_Austal3\TD\Hennef\_06 Ausbreitungsmodell AUSTAL, Version 3.1.2-WI-x Copyright (c) Umweltbundesamt, Dessau-Roßlau, 2002-2021 Copyright (c) Ing.-Büro Janicke, Überlingen, 1989-2021 Arbeitsverzeichnis: C:/Projekte/Projekte\_Austal3/TD/Hennef\_06 Erstellungsdatum des Programms: 2021-08-09 08:20:41 Das Programm läuft auf dem Rechner "PC01". ============================= Beginn der Eingabe ============================ > ti "Hennef\_01" 'Projekt-Titel > ux 32382300 'x-Koordinate des Bezugspunktes > uy 5626100 'y-Koordinate des Bezugspunktes > z0 0.50 'Rauigkeitslänge > qs 2 'Qualitätsstufe > az "C:\Projekte\Akterm\Koeln Bonn DWD 2667 2009.akterm" 'AKT-Datei > xa 85.00 'x-Koordinate des Anemometers > ya 38.00 'y-Koordinate des Anemometers > dd 16 32 'Zellengröße (m) -672  $\overline{\text{X-Koordinate}}$  der l.u. Ecke des Gitters > nx 40 40 'Anzahl Gitterzellen in X-Richtung > y0 -434 -754 'y-Koordinate der l.u. Ecke des Gitters > ny 40 40 'Anzahl Gitterzellen in Y-Richtung > gh "Hennef\_06.grid" 'Gelände-Datei  $> xq -25.60$ > yq -114.38 65.73  $>$  hq 0.00 0.00 > aq 56.06 77.31  $>$  bg 35.38  $>$  cq 4.00 2.00 > wq 15.18 211.02  $> dq$  0.00 0.00  $>$  vq 0.00 0.00  $>$  tq 0.00 0.00  $>$  lg 0.0000 0.0000  $>$  rq 0.00 0.00 > zq 0.0000 0.0000  $>$  sq 0.00 0.00 > odor\_050 0 1230 > odor\_100 3830 120 ============================== Ende der Eingabe ==================================

austal.log Die Höhe hq der Quelle 1 beträgt weniger als 10 m. Die Höhe hq der Quelle 2 beträgt weniger als 10 m. Die maximale Steilheit des Geländes in Netz 1 ist 0.18 (0.17). Die maximale Steilheit des Geländes in Netz 2 ist 0.36 (0.36). Existierende Geländedateien zg0\*.dmna werden verwendet. AKTerm "C:/Projekte/Akterm/Koeln\_Bonn\_DWD\_2667\_2009.akterm" mit 8760 Zeilen, Format 3 Warnung: 1 Zeilen mit ua=0/ra>0 oder ua>0/ra=0 (Kalmen erfordern ua=0) Es wird die Anemometerhöhe ha=6.3 m verwendet. Verfügbarkeit der AKTerm-Daten 100.0 %. Prüfsumme AUSTAL 5a45c4ae Prüfsumme TALDIA abbd92e1 Prüfsumme SETTINGS d0929e1c Prüfsumme AKTerm e8520d4d ===========================================================================  $=$ TMT: Auswertung der Ausbreitungsrechnung für "odor" TMT: 365 Mittel (davon ungültig: 0) TMT: Datei "C:/Projekte/Projekte\_Austal3/TD/Hennef\_06/odor-j00z01" ausgeschrieben. TMT: Datei "C:/Projekte/Projekte\_Austal3/TD/Hennef\_06/odor-j00s01" ausgeschrieben. TMT: Datei "C:/Projekte/Projekte\_Austal3/TD/Hennef\_06/odor-j00z02" ausgeschrieben. TMT: Datei "C:/Projekte/Projekte\_Austal3/TD/Hennef\_06/odor-j00s02" ausgeschrieben. TMT: Auswertung der Ausbreitungsrechnung für "odor\_050" TMT: 365 Mittel (davon ungültig: 0) TMT: Datei "C:/Projekte/Projekte\_Austal3/TD/Hennef\_06/odor\_050-j00z01" ausgeschrieben. TMT: Datei "C:/Projekte/Projekte\_Austal3/TD/Hennef\_06/odor\_050-j00s01" ausgeschrieben. TMT: Datei "C:/Projekte/Projekte\_Austal3/TD/Hennef\_06/odor\_050-j00z02" ausgeschrieben. TMT: Datei "C:/Projekte/Projekte\_Austal3/TD/Hennef\_06/odor\_050-j00s02" ausgeschrieben. TMT: Auswertung der Ausbreitungsrechnung für "odor\_100" TMT: 365 Mittel (davon ungültig: 0) TMT: Datei "C:/Projekte/Projekte\_Austal3/TD/Hennef\_06/odor\_100-j00z01" ausgeschrieben. TMT: Datei "C:/Projekte/Projekte\_Austal3/TD/Hennef\_06/odor\_100-j00s01" ausgeschrieben. TMT: Datei "C:/Projekte/Projekte\_Austal3/TD/Hennef\_06/odor\_100-j00z02" ausgeschrieben. TMT: Datei "C:/Projekte/Projekte\_Austal3/TD/Hennef\_06/odor\_100-j00s02" ausgeschrieben. TMT: Dateien erstellt von AUSTAL\_3.1.2-WI-x.

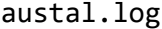

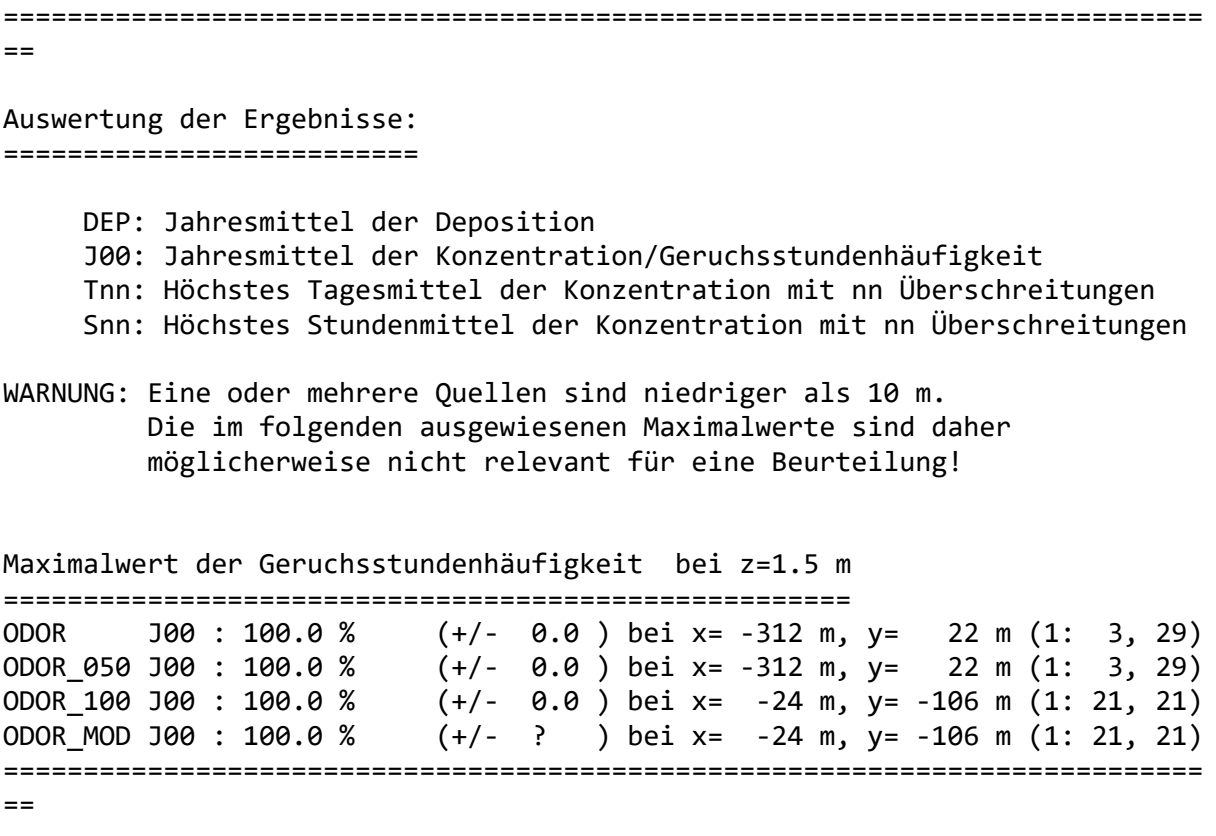

2021-11-11 23:56:25 AUSTAL beendet.

austal.log 2021-11-11 11:08:48 --------------------------------------------------------- TalServer:C:\Projekte\Projekte\_Austal3\TD\Hennef\_07 Ausbreitungsmodell AUSTAL, Version 3.1.2-WI-x Copyright (c) Umweltbundesamt, Dessau-Roßlau, 2002-2021 Copyright (c) Ing.-Büro Janicke, Überlingen, 1989-2021 Arbeitsverzeichnis: C:/Projekte/Projekte\_Austal3/TD/Hennef\_07 Erstellungsdatum des Programms: 2021-08-09 08:20:41 Das Programm läuft auf dem Rechner "PC02". ============================= Beginn der Eingabe ============================ > ti "Hennef\_01" 'Projekt-Titel > ux 32382300 'x-Koordinate des Bezugspunktes > uy 5626100 'y-Koordinate des Bezugspunktes > z0 0.50 'Rauigkeitslänge > qs 2 'Qualitätsstufe > az "C:\Projekte\Akterm\Koeln Bonn DWD 2667 2009.akterm" 'AKT-Datei > xa 85.00 'x-Koordinate des Anemometers > ya 38.00 'y-Koordinate des Anemometers > dd 16 32 'Zellengröße (m) -672 **big and the set of the set of the set of the set of the set of the set of the set of the set of the set o** des Gitters > nx 40 40 'Anzahl Gitterzellen in X-Richtung > y0 -434 -754 'y-Koordinate der l.u. Ecke des Gitters > ny 40 40 'Anzahl Gitterzellen in Y-Richtung > gh "Hennef\_07.grid" 'Gelände-Datei  $> xq -25.60$ > yq -114.38 65.73  $>$  hq 0.00 0.00 > aq 56.06 77.31  $>$  bg 35.38  $>$  cq 4.00 2.00 > wq 15.18 211.02  $> dq$  0.00 0.00  $>$  vq 0.00 0.00  $>$  tq 0.00 0.00  $>$  lg 0.0000 0.0000  $>$  rq 0.00 0.00 > zq 0.0000 0.0000  $>$  sq 0.00 0.00 > odor\_050 0 1230 > odor\_100 1090 120 ============================== Ende der Eingabe ==================================

austal.log Die Höhe hq der Quelle 1 beträgt weniger als 10 m. Die Höhe hq der Quelle 2 beträgt weniger als 10 m. Die maximale Steilheit des Geländes in Netz 1 ist 0.18 (0.17). Die maximale Steilheit des Geländes in Netz 2 ist 0.36 (0.36). Existierende Geländedateien zg0\*.dmna werden verwendet. AKTerm "C:/Projekte/Akterm/Koeln\_Bonn\_DWD\_2667\_2009.akterm" mit 8760 Zeilen, Format 3 Warnung: 1 Zeilen mit ua=0/ra>0 oder ua>0/ra=0 (Kalmen erfordern ua=0) Es wird die Anemometerhöhe ha=6.3 m verwendet. Verfügbarkeit der AKTerm-Daten 100.0 %. Prüfsumme AUSTAL 5a45c4ae Prüfsumme TALDIA abbd92e1 Prüfsumme SETTINGS d0929e1c Prüfsumme AKTerm e8520d4d ===========================================================================  $=$ TMT: Auswertung der Ausbreitungsrechnung für "odor" TMT: 365 Mittel (davon ungültig: 0) TMT: Datei "C:/Projekte/Projekte\_Austal3/TD/Hennef\_07/odor-j00z01" ausgeschrieben. TMT: Datei "C:/Projekte/Projekte\_Austal3/TD/Hennef\_07/odor-j00s01" ausgeschrieben. TMT: Datei "C:/Projekte/Projekte\_Austal3/TD/Hennef\_07/odor-j00z02" ausgeschrieben. TMT: Datei "C:/Projekte/Projekte\_Austal3/TD/Hennef\_07/odor-j00s02" ausgeschrieben. TMT: Auswertung der Ausbreitungsrechnung für "odor\_050" TMT: 365 Mittel (davon ungültig: 0) TMT: Datei "C:/Projekte/Projekte\_Austal3/TD/Hennef\_07/odor\_050-j00z01" ausgeschrieben. TMT: Datei "C:/Projekte/Projekte\_Austal3/TD/Hennef\_07/odor\_050-j00s01" ausgeschrieben. TMT: Datei "C:/Projekte/Projekte\_Austal3/TD/Hennef\_07/odor\_050-j00z02" ausgeschrieben. TMT: Datei "C:/Projekte/Projekte\_Austal3/TD/Hennef\_07/odor\_050-j00s02" ausgeschrieben. TMT: Auswertung der Ausbreitungsrechnung für "odor\_100" TMT: 365 Mittel (davon ungültig: 0) TMT: Datei "C:/Projekte/Projekte\_Austal3/TD/Hennef\_07/odor\_100-j00z01" ausgeschrieben. TMT: Datei "C:/Projekte/Projekte\_Austal3/TD/Hennef\_07/odor\_100-j00s01" ausgeschrieben. TMT: Datei "C:/Projekte/Projekte\_Austal3/TD/Hennef\_07/odor\_100-j00z02" ausgeschrieben. TMT: Datei "C:/Projekte/Projekte\_Austal3/TD/Hennef\_07/odor\_100-j00s02" ausgeschrieben. TMT: Dateien erstellt von AUSTAL\_3.1.2-WI-x.

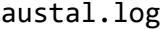

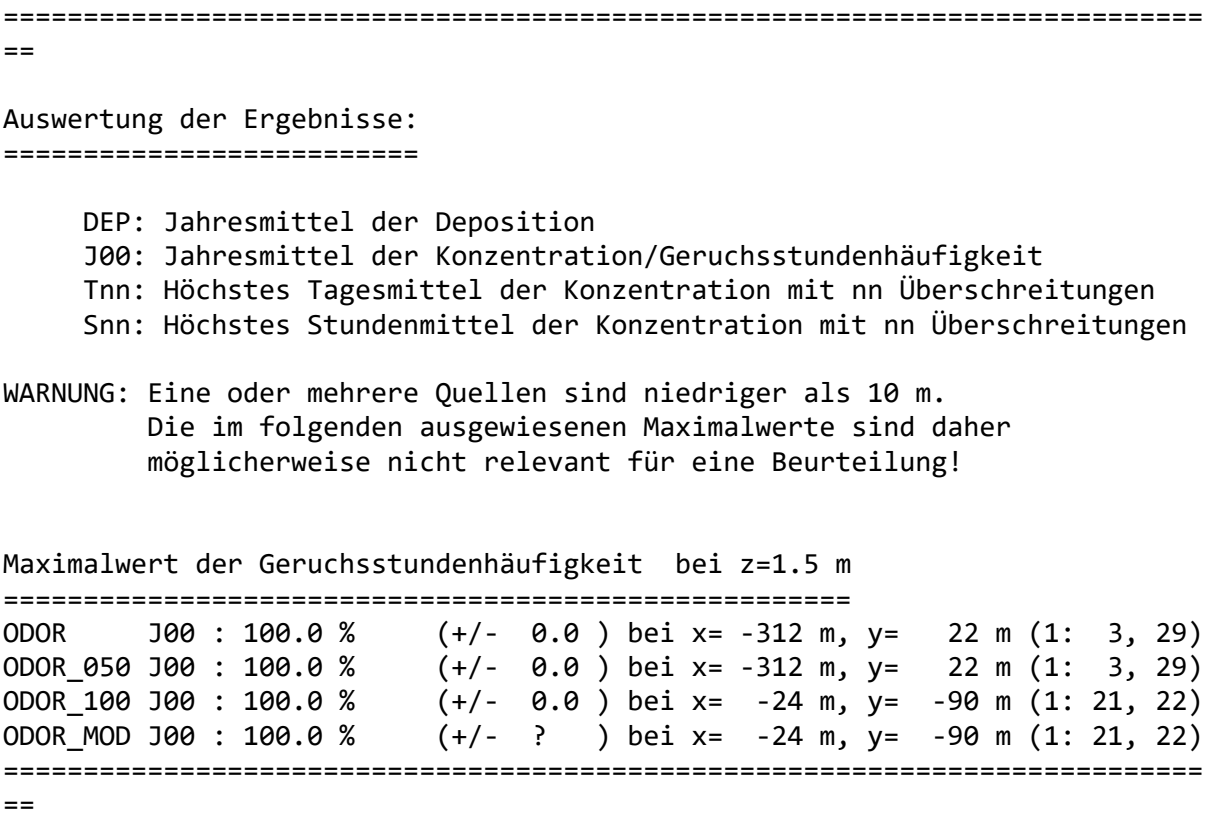

2021-11-11 22:22:01 AUSTAL beendet.

austal.log 2021-11-11 11:09:03 --------------------------------------------------------- TalServer:C:\Projekte\Projekte\_Austal3\TD\Hennef\_08 Ausbreitungsmodell AUSTAL, Version 3.1.2-WI-x Copyright (c) Umweltbundesamt, Dessau-Roßlau, 2002-2021 Copyright (c) Ing.-Büro Janicke, Überlingen, 1989-2021 Arbeitsverzeichnis: C:/Projekte/Projekte\_Austal3/TD/Hennef\_08 Erstellungsdatum des Programms: 2021-08-09 08:20:41 Das Programm läuft auf dem Rechner "PC02". ============================= Beginn der Eingabe ============================ > ti "Hennef\_01" 'Projekt-Titel > ux 32382300 'x-Koordinate des Bezugspunktes > uy 5626100 'y-Koordinate des Bezugspunktes > z0 0.50 'Rauigkeitslänge > qs 2 'Qualitätsstufe > az "C:\Projekte\Akterm\Koeln Bonn DWD 2667 2009.akterm" 'AKT-Datei > xa 85.00 'x-Koordinate des Anemometers > ya 38.00 'y-Koordinate des Anemometers > dd 16 32 'Zellengröße (m) -672  $\overline{\text{X-Koordinate}}$  der l.u. Ecke des Gitters > nx 40 40 'Anzahl Gitterzellen in X-Richtung > y0 -434 -754 'y-Koordinate der l.u. Ecke des Gitters > ny 40 40 'Anzahl Gitterzellen in Y-Richtung > gh "Hennef\_08.grid" 'Gelände-Datei  $> xq -25.60 -280.70$ > yq -114.38 65.73  $>$  hq 0.00 0.00 > aq 56.06 77.31  $>$  bg 35.38  $>$  cq 4.00 2.00 > wq 15.18 211.02  $> dq$  0.00 0.00  $>$  vq 0.00 0.00  $>$  tq 0.00 0.00  $>$  1q 0.0000 0.0000  $>$  rq 0.00 0.00 > zq 0.0000 0.0000  $>$  sq 0.00 0.00 > odor\_050 0 1230 > odor\_100 230 120 ============================== Ende der Eingabe ==================================

austal.log Die Höhe hq der Quelle 1 beträgt weniger als 10 m. Die Höhe hq der Quelle 2 beträgt weniger als 10 m. Die maximale Steilheit des Geländes in Netz 1 ist 0.18 (0.17). Die maximale Steilheit des Geländes in Netz 2 ist 0.36 (0.36). Existierende Geländedateien zg0\*.dmna werden verwendet. AKTerm "C:/Projekte/Akterm/Koeln\_Bonn\_DWD\_2667\_2009.akterm" mit 8760 Zeilen, Format 3 Warnung: 1 Zeilen mit ua=0/ra>0 oder ua>0/ra=0 (Kalmen erfordern ua=0) Es wird die Anemometerhöhe ha=6.3 m verwendet. Verfügbarkeit der AKTerm-Daten 100.0 %. Prüfsumme AUSTAL 5a45c4ae Prüfsumme TALDIA abbd92e1 Prüfsumme SETTINGS d0929e1c Prüfsumme AKTerm e8520d4d ===========================================================================  $=$ TMT: Auswertung der Ausbreitungsrechnung für "odor" TMT: 365 Mittel (davon ungültig: 0) TMT: Datei "C:/Projekte/Projekte\_Austal3/TD/Hennef\_08/odor-j00z01" ausgeschrieben. TMT: Datei "C:/Projekte/Projekte\_Austal3/TD/Hennef\_08/odor-j00s01" ausgeschrieben. TMT: Datei "C:/Projekte/Projekte\_Austal3/TD/Hennef\_08/odor-j00z02" ausgeschrieben. TMT: Datei "C:/Projekte/Projekte\_Austal3/TD/Hennef\_08/odor-j00s02" ausgeschrieben. TMT: Auswertung der Ausbreitungsrechnung für "odor\_050" TMT: 365 Mittel (davon ungültig: 0) TMT: Datei "C:/Projekte/Projekte\_Austal3/TD/Hennef\_08/odor\_050-j00z01" ausgeschrieben. TMT: Datei "C:/Projekte/Projekte\_Austal3/TD/Hennef\_08/odor\_050-j00s01" ausgeschrieben. TMT: Datei "C:/Projekte/Projekte\_Austal3/TD/Hennef\_08/odor\_050-j00z02" ausgeschrieben. TMT: Datei "C:/Projekte/Projekte\_Austal3/TD/Hennef\_08/odor\_050-j00s02" ausgeschrieben. TMT: Auswertung der Ausbreitungsrechnung für "odor\_100" TMT: 365 Mittel (davon ungültig: 0) TMT: Datei "C:/Projekte/Projekte\_Austal3/TD/Hennef\_08/odor\_100-j00z01" ausgeschrieben. TMT: Datei "C:/Projekte/Projekte\_Austal3/TD/Hennef\_08/odor\_100-j00s01" ausgeschrieben. TMT: Datei "C:/Projekte/Projekte\_Austal3/TD/Hennef\_08/odor\_100-j00z02" ausgeschrieben. TMT: Datei "C:/Projekte/Projekte\_Austal3/TD/Hennef\_08/odor\_100-j00s02" ausgeschrieben. TMT: Dateien erstellt von AUSTAL\_3.1.2-WI-x.

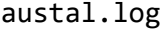

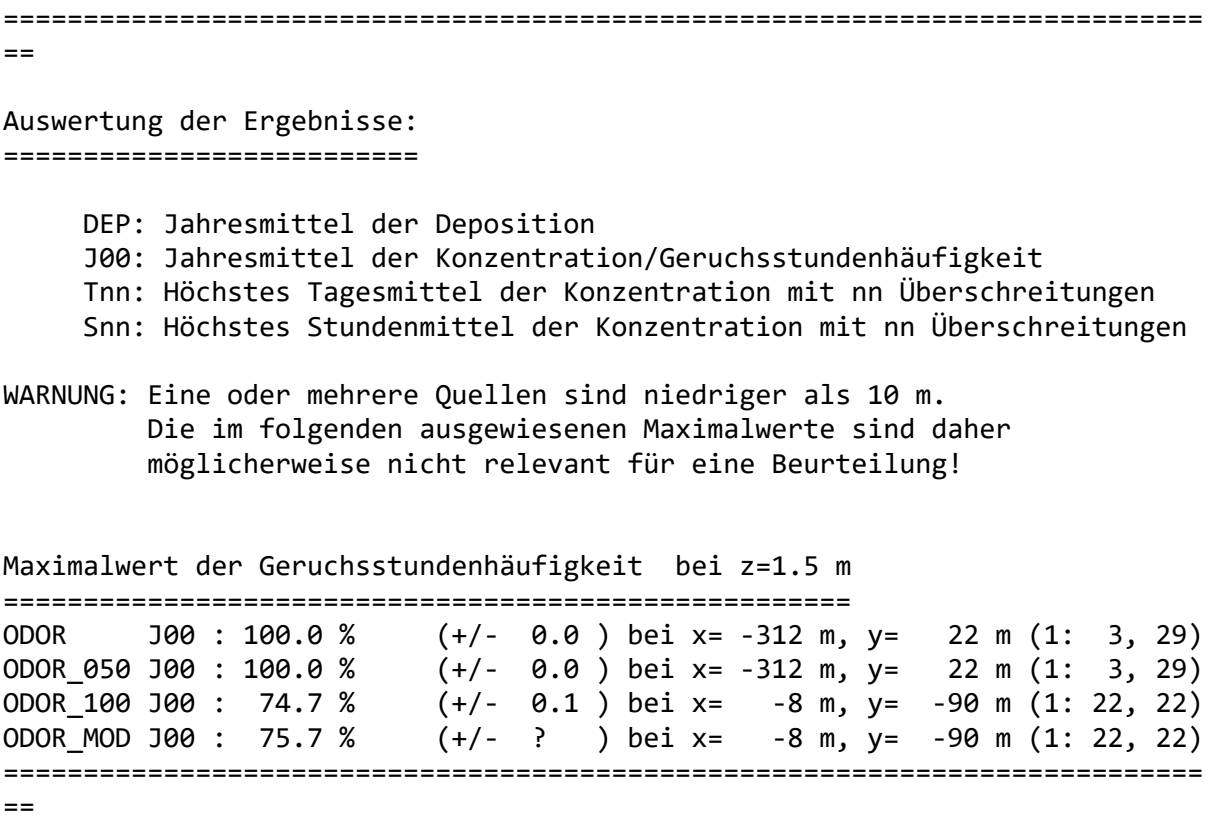

2021-11-11 20:54:35 AUSTAL beendet.

## CombineDMNA\_ODOR ges.log

Die folgenden Dateien wurden in "C:\Projekte\Projekte Austal3\Hennef\Hennef ges\ODOR ges-odor\_mod-j00z01.dmna" kombiniert mit einem Faktor:

"C:\Projekte\Projekte\_Austal3\Hennef\Hennef\_01\odor\_mod-j00z01.dmna" mit Wert 0,386

"C:\Projekte\Projekte Austal3\Hennef\Hennef 02\odor mod-j00z01.dmna" mit Wert 0,016

"C:\Projekte\Projekte Austal3\Hennef\Hennef 03\odor mod-j00z01.dmna" mit Wert 0,077

"C:\Projekte\Projekte Austal3\Hennef\Hennef 04\odor mod-j00z01.dmna" mit Wert 0,011

"C:\Projekte\Projekte Austal3\Hennef\Hennef 05\odor mod-j00z01.dmna" mit Wert 0,077

"C:\Projekte\Projekte Austal3\Hennef\Hennef 06\odor mod-j00z01.dmna" mit Wert 0,022

"C:\Projekte\Projekte Austal3\Hennef\Hennef 07\odor mod-j00z01.dmna" mit Wert 0,164

"C:\Projekte\Projekte Austal3\Hennef\Hennef 08\odor mod-j00z01.dmna" mit Wert 0,247

Die folgenden Dateien wurden in "C:\Projekte\Projekte Austal3\Hennef\Hennef ges\ODOR ges-odor\_mod-j00z02.dmna" kombiniert mit einem Faktor:

 "C:\Projekte\Projekte\_Austal3\Hennef\Hennef\_01\odor\_mod-j00z02.dmna" mit Wert 0,386 "C:\Projekte\Projekte Austal3\Hennef\Hennef 02\odor mod-j00z02.dmna" mit Wert 0,016 "C:\Projekte\Projekte Austal3\Hennef\Hennef 03\odor mod-j00z02.dmna" mit Wert 0,077 "C:\Projekte\Projekte\_Austal3\Hennef\Hennef\_04\odor\_mod-j00z02.dmna" mit Wert 0,011 "C:\Projekte\Projekte\_Austal3\Hennef\Hennef\_05\odor\_mod-j00z02.dmna" mit Wert 0,077 "C:\Projekte\Projekte\_Austal3\Hennef\Hennef\_06\odor\_mod-j00z02.dmna" mit Wert 0,022 "C:\Projekte\Projekte Austal3\Hennef\Hennef 07\odor mod-j00z02.dmna" mit Wert 0,164

"C:\Projekte\Projekte Austal3\Hennef\Hennef 08\odor mod-j00z02.dmna" mit Wert 0,247

# **Auswertung Analyse-Punkte**

Projekt: Hennef\_01

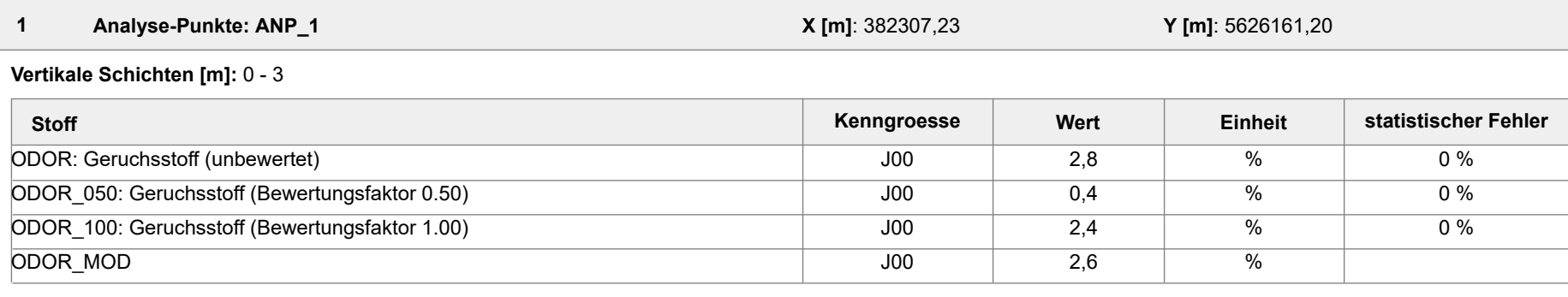

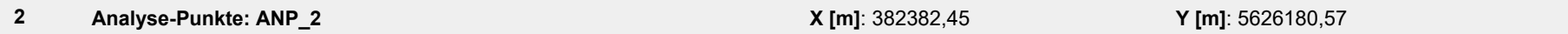

### **Vertikale Schichten [m]:** 0 - 3

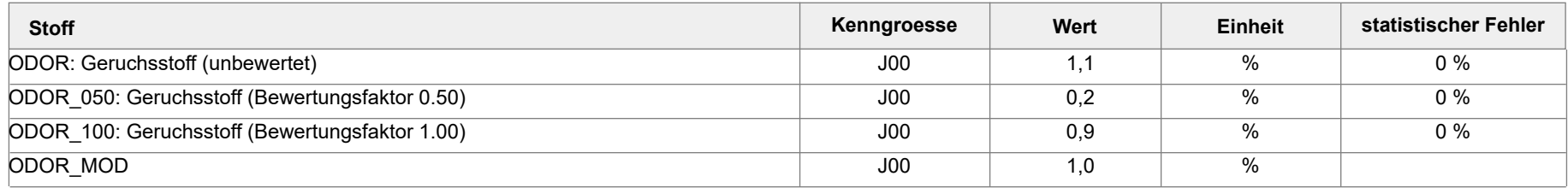

#### **Auswertung der Ergebnisse:**

- **J00/Y00**: Jahresmittel der Konzentration
- **Tnn/Dnn**: Höchstes Tagesmittel der Konzentration mit nn Überschreitungen
- **Snn/Hnn**: Höchstes Stundenmittel der Konzentration mit nn Überschreitungen
- **DEP**: Jahresmittel der Deposition

Projektdatei: C:\Projekte\Projekte\_Austal3\Hennef\Hennef\_01\Hennef\_01.aus

# **Auswertung Analyse-Punkte**

Projekt: Hennef\_ges

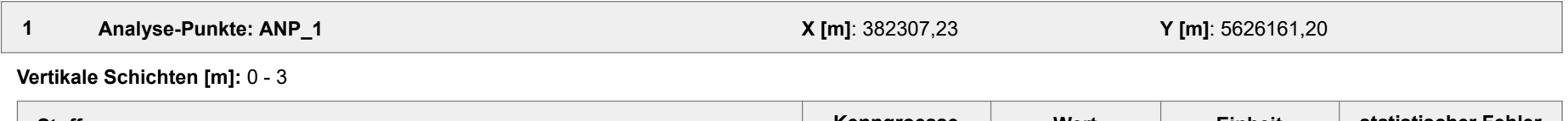

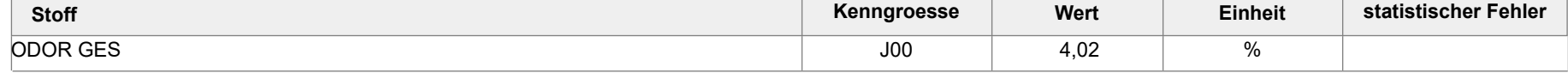

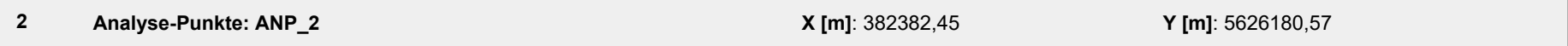

**Vertikale Schichten [m]:** 0 - 3

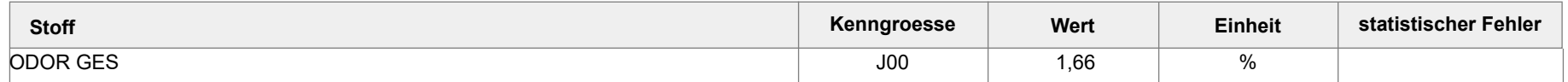

### **Auswertung der Ergebnisse:**

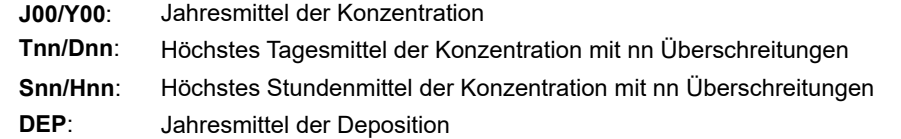

Projektdatei: C:\Projekte\Projekte\_Austal3\Hennef\Hennef\_ges\Hennef\_ges.aus

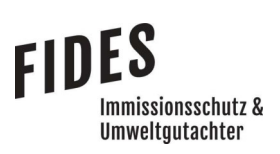

# Anlage 4: Gesamtbelastung an Geruchsimmissionen

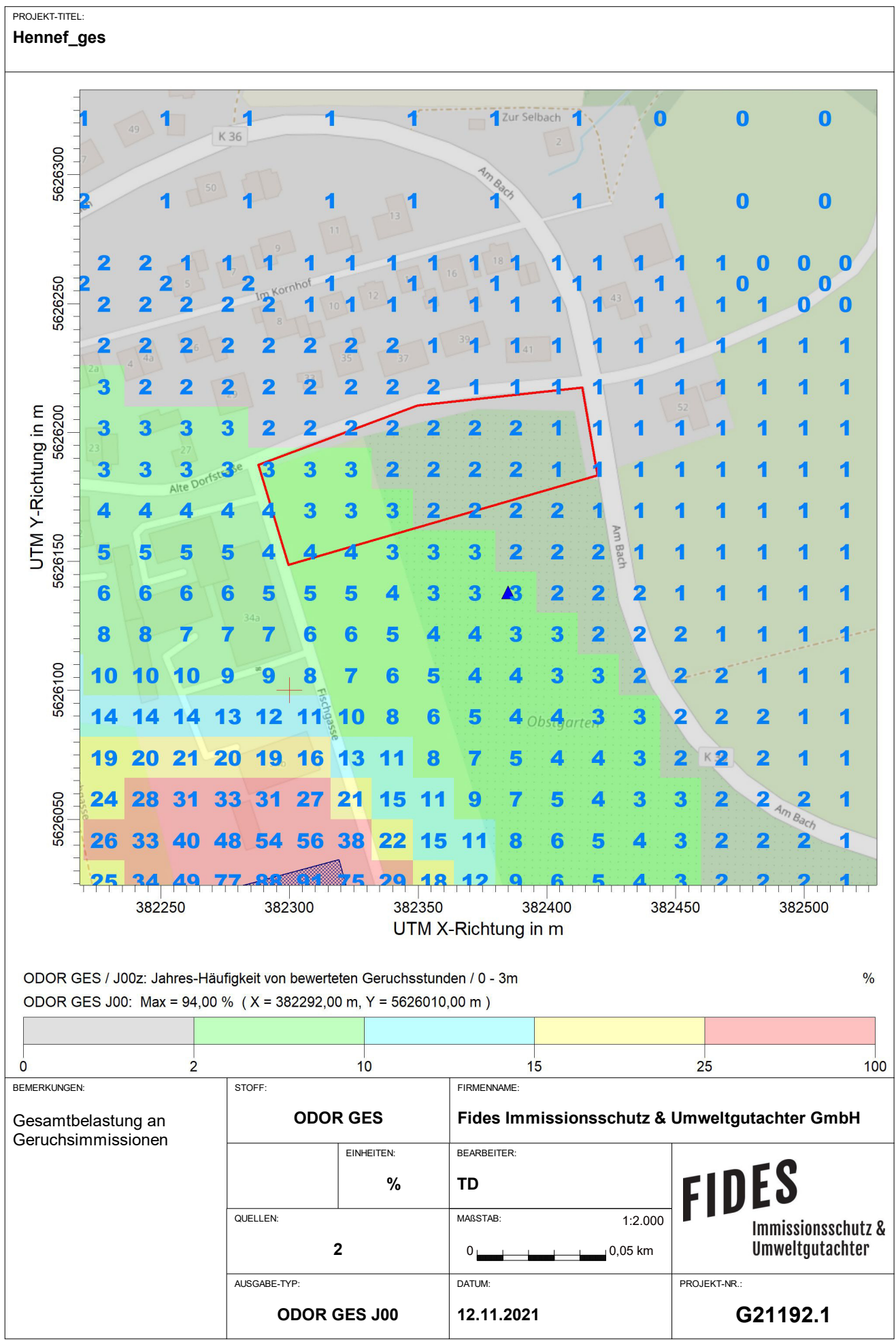

AUSTAL View - Lakes Environmental Software & ArguSoft C:\Projekte\Projekte\_Austal3\Hennef\Hennef\_ges\Hennef\_ges.aus

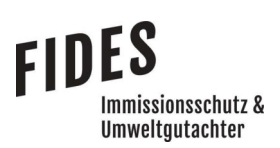

Anlage 5: Prüfliste für die Immissionsprognose [1]

**Prüfliste für die Immissionsprognose**<br>
Verfasser: Thomas Drosten<br>
Prüfliste ausgefüllt von: Anke Hessler<br>
Abschnitt in Prüfpunkt<br>
Prüfliste Datum: A2, AA, 2024<br>
Abschnitt in Prüfpunkt<br>
Abschnitt in Prüfpunkt<br>
Prüfliste D

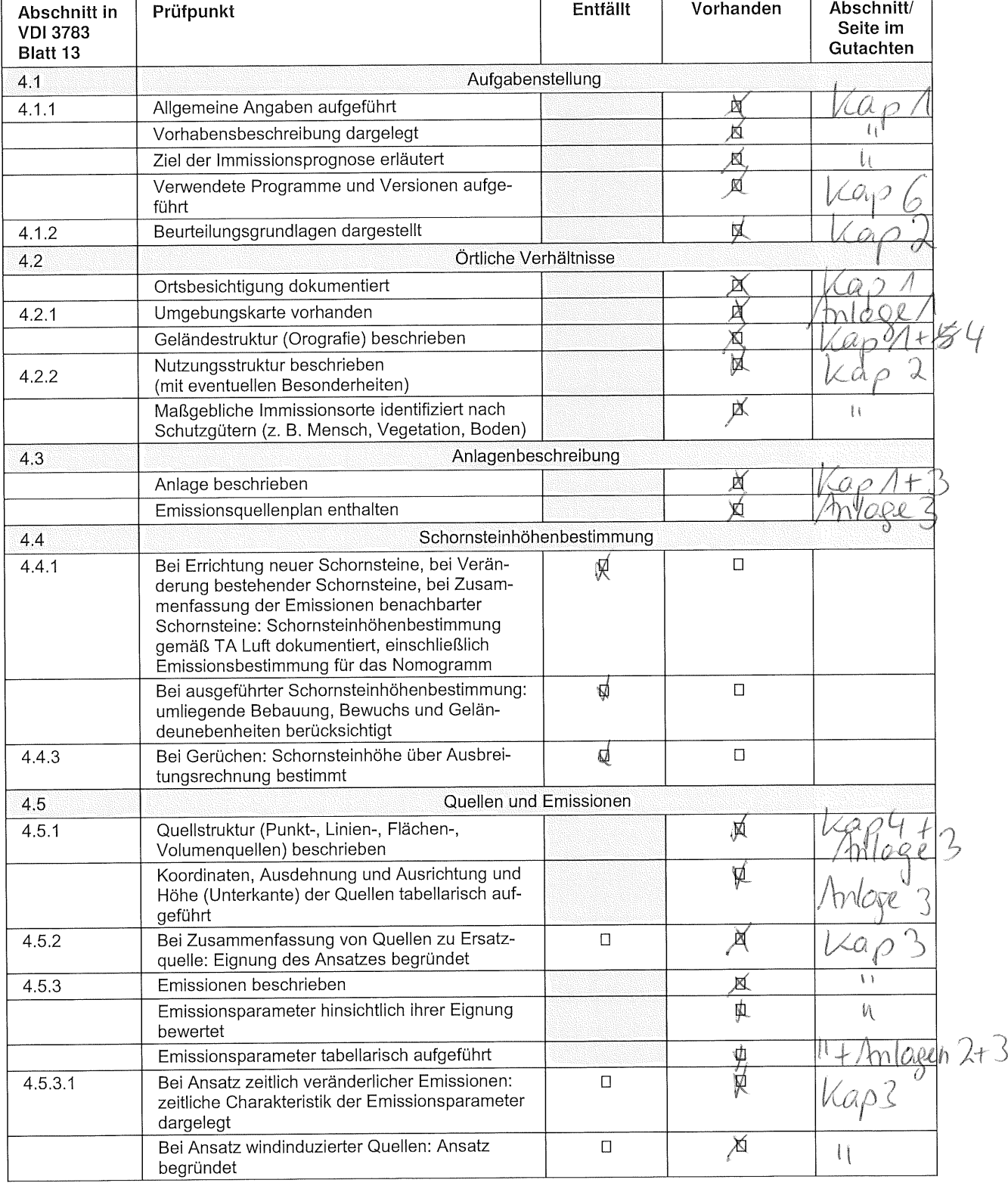

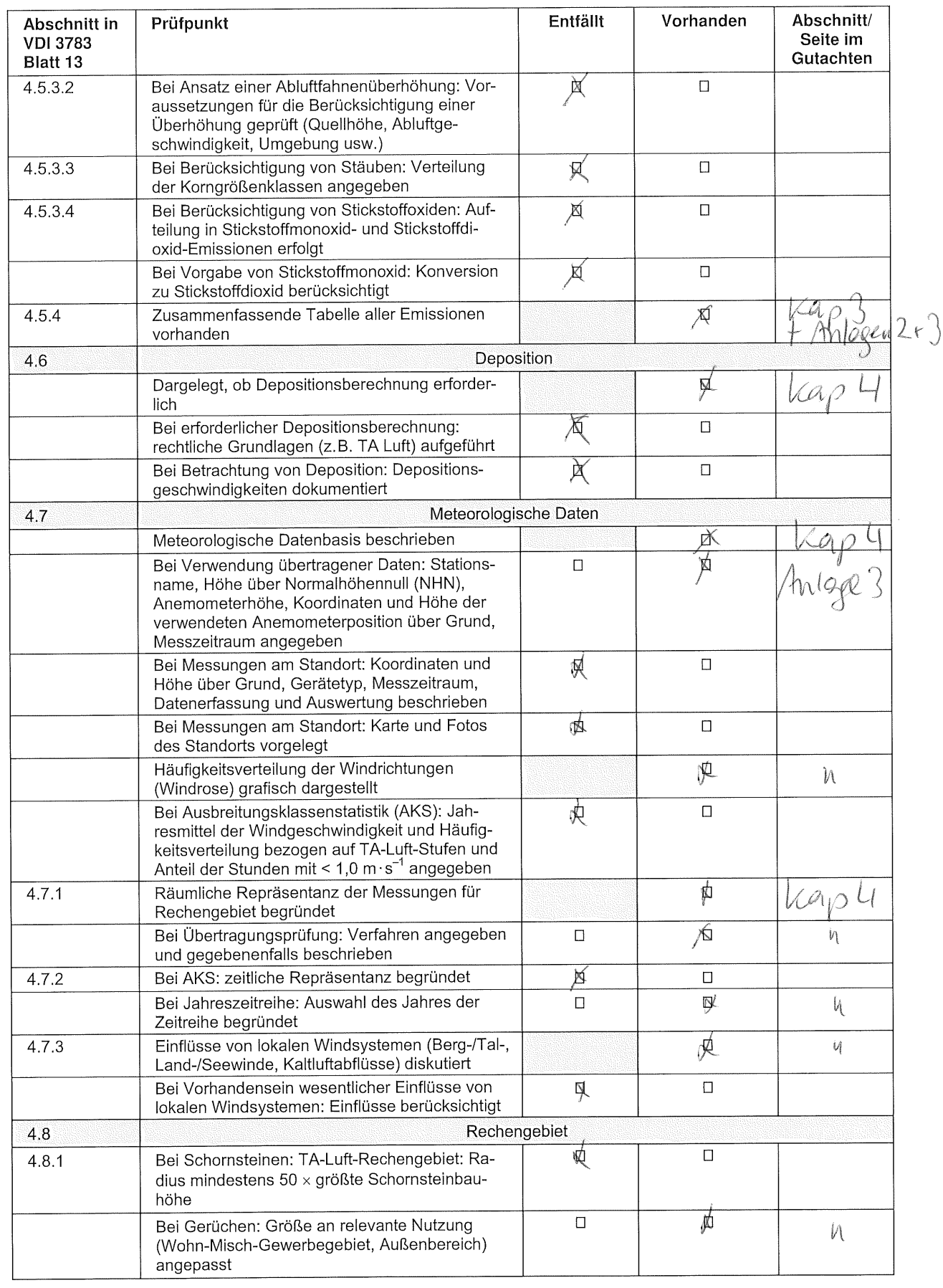

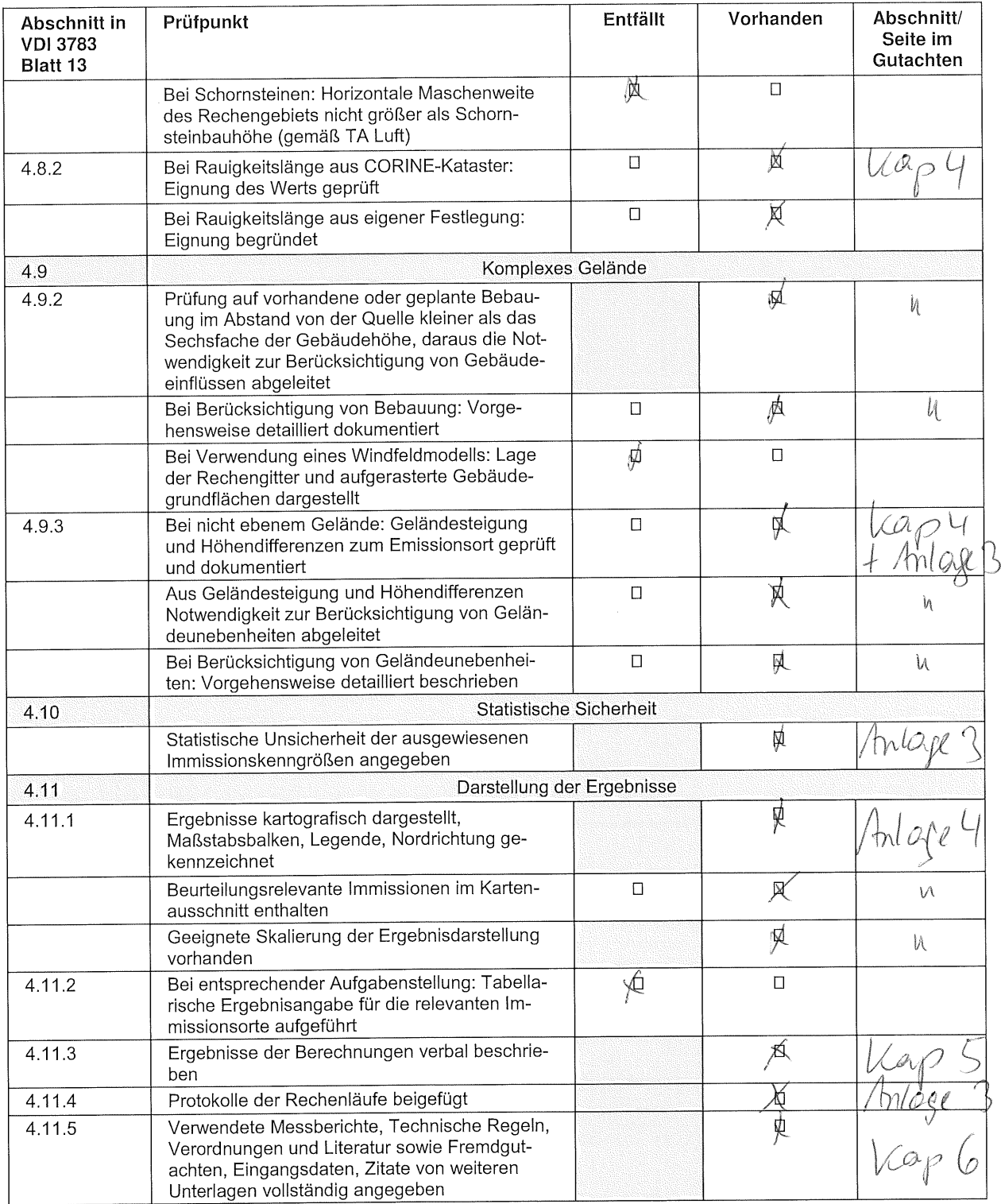